Приложение №3 к Приказу от 10.01.2022 №22-006

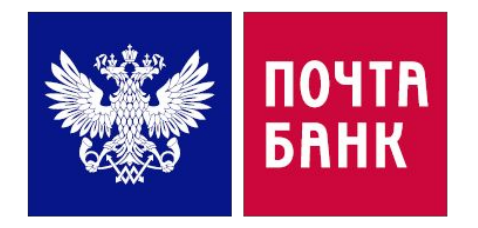

# ПРОЦЕДУРНЫЙ СБОРНИК ПАМЯТОК ПО ПРОЦЕССАМ **ǼǸǶǬ-ǴǶǵǰǺǶǸǰǵǫǨ**

#### СОДЕРЖАНИЕ

- ПАМЯТКА ПО ОБРАБОТКЕ АЛЕРТОВ КЛИЕНТОВ КАТЕГОРИИ ВИП
- ПАМЯТКА ПО ОБРАБОТКЕ АЛЕРТОВ ЮРИДИЧЕСКИХ ЛИЦ
- **АЛГОРИТМ ОБРАБОТКИ АЛЕРТОВ ПО ОПЕРАЦИЯМ, ИНИЦИИРОВАННЫМ ПО ДОВЕРЕННОСТИ**
- **СТАТУСЫ АЛЕРТОВ ДБО (КОНЕЧНЫЕ/ПРОМЕЖУТОЧНЫЕ)**
- **СТАТУСЫ КАРТОЧНЫХ АЛЕРТОВ SAS (КОНЕЧНЫЕ/ПРОМЕЖУТОЧНЫЕ)**
- ОСОБЕННОСТИ СТАНДАРТНОЙ АУТЕНТИФИКАЦИИ АТ 1.0 В ДБО/КАРТОЧНЫХ АЛЕРТАХ SAS
- **УСЛОВИЯ ПРОВЕДЕНИЯ УСИЛЕННОЙ АУТЕНТИФИКАЦИИ АТ 2.0.**
- <u>УСЛОВИЯ, ПРИ КОТОРЫХ НЕ ТРЕБУЕТСЯ ПРОВЕДЕНИЕ АТ 2.0/СВЕРКА ГОЛОСА</u>
- **ОСОБЕННОСТИ ПРОВЕДЕНИЯ УСИЛЕННОЙ АУТЕНТИФИКАЦИИ АТ 2.0**
- ОСОБЕННОСТИ ПРОСЛУШКИ ИСТОРИЧЕСКИХ ВЗАИМОДЕЙСТВИЙ
- **ОСОБЕННОСТИ ОБРАБОТКИ АЛЕРТОВ ПРИ ПРОВЕДЕНИИ ГОЛОСОВОЙ АУТЕНТИФИКАЦИИ**
- **ПОРЯДОК ПРИМЕНЕНИЯ АНТИФИШИНГОВЫХ СКРИПТОВ В АЛЕРТАХ ДБО**
- **ǷǶǸЯǬǶDz ǷǸǰǴǭǵǭǵǰЯ ǨǵǺǰǼǰȀǰǵǫǶǪЫǽ ǹDzǸǰǷǺǶǪ Ǫ DzǨǸǺǶǿǵЫǽ ǨdzǭǸǺǨǽ SAS**
- НЕ ПРОВОДИТСЯ ОПРОС ПО АНТИФИШИНГОВЫМ СКРИПТАМ В АЛЕРТАХ ДБО
- <u>НЕ ПРОВОДИТСЯ ОПРОС ПО АНТИФИШИНГОВЫМ СКРИПТАМ В КАРТОЧНЫХ АЛЕРТАХ SAS</u>
- СПИСОК ПРАВИЛ, ПО КОТОРЫМ НЕОБХОДИМО ПРИНЯТЬ АЛЕРТ БЕЗ ЗВОНКА КЛИЕНТУ
- ДЕЙСТВИЯ ПО ПРИМЕНЕНИЮ СКРИПТА NEW CLIENT/NEW CRD
- **ǶǹǶǩǭǵǵǶǹǺǰ ǶǩǸǨǩǶǺDzǰ ǨdzǭǸǺǶǪ ǷǸǰǿǰǵЫ NEW\_CLIENT/NEW CRD**
- **ОСОБЕННОСТИ ОБРАБОТКИ АЛЕРТОВ С УСЛУГОЙ CARDDETAILS**
- **АНАЛИЗ РИСКОВЫХ СОБЫТИЙ ПРИ ВЕРИФИКАЦИИ АЛЕРТА**
- ОСОБЕННОСТИ ОБРАБОТКИ АЛЕРТОВ ПРИ ПОДОЗРЕНИИ СОТРУДНИКА НА ОБЩЕНИЕ НЕ С КЛИЕНТОМ/ЗАФИШЕННОСТЬ КЛИЕНТА/РАЗГЛАШЕНИЕ ДАННЫХ
- <u>ПОРЯДОК ДЕЙСТВИЙ СОТРУДНИКА ПРИ ПОДТВЕРЖДЕННОМ ФРОДЕ В ДБО АЛЕРТАХ</u>
- ПОРЯДОК ДЕЙСТВИЙ СОТРУДНИКА ПРИ ПОДТВЕРЖДЕННОМ ФРОДЕ В КАРТОЧНЫХ АЛЕРТАХ SAS
- ПОРЯДОК ДЕЙСТВИЙ СОТРУДНИКА ОСОФМ ПРИ ОБРАЩЕНИИ КЛИЕНТА С НЕ КОНТАКТНОГО НОМЕРА/ ОБРАЩЕНИИ 3-ГО ЛИЦА, СООБЩАЮЩЕГО О НЕСАНКЦИОНИРОВАННЫХ СПИСАНИЯХ
- <u>УСЛОВИЯ ДЛЯ НАПРАВЛЕНИЯ АЛЕРТА НА ДОПОЛНИТЕЛЬНЫЙ КОНТРОЛЬ ДФМиА</u>
- ПАМЯТКА ПО БЛОКИРОВКЕ ДБО СТАТУСОМ НАRD
- ОСОБЕННОСТИ ОБРАБОТКИ АЛЕРТОВ ПО ПЕРЕЧНЮ ПРАВИЛ
- **ОСОБЕННОСТИ ОБРАБОТКИ АЛЕРТОВ ПРИ УСЛОВИЯХ**
- **ОСОБЕННОСТИ ОБРАБОТКИ АЛЕРТОВ ПРИ ПОДОЗРЕНИЯХ НА ВНУТРЕННИЙ ФРОД СО СТОРОНЫ СОТРУДНИКА КЦ/ЦОК/ОПС**
- <u>ПОРЯДОК ОБРАБОТКИ АЛЕРТА ПРИ ОБРАЩЕНИИ КЛИЕНТА ИЗ-ЗА ГРАНИЦЫ</u>
- ПАМЯТКА ПО РАБО<u>ТЕ С ВОЗРАЖЕНИЯМИ КЛИЕНТА</u>
- **ДИАЛОГ С КОНФЛИКТНЫМИ/НЕГАТИВНЫМИ КЛИЕНТАМИ**
- ПРОЦЕДУРА РАЗБЛОКИРОВКИ КАРТ И/ИЛИ ДБО КЛИЕНТА НА САЙТЕ БАНКА

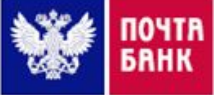

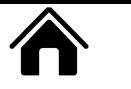

### **ПАМЯТКА ПО ОБРАБОТКЕ АЛЕРТОВ КЛИЕНТОВ КАТЕГОРИИ ВИП**

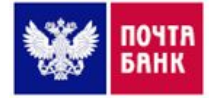

«ВИП» – физические лица, занимающие должности руководителей органов федеральной и муниципальной власти, должности членов Наблюдательного Совета Банка, должности членов Правления Банка, а также иные лица в случаях, определенных решением Президента-Председателя Правления Банка

#### **Dzак распознать ǪǰǷ-клиента?**

**Ǫ ǷǶ «ǨǸǴ» проставляется метка ǪǰǷ Ǫ ǷǶ «SIEBEL» проставляется метка** ВИП, ВИП ВВ, ВИП ББ

по списку Клиентов премиальной категории (отнесенных в соответствии с утвержденной Банком методикой к премиальной категории: «ВИП», «ЛПР» (не включая «Вкладчик» и «Сотрудник Банка») и локальному списку, составленному руководителем ДФМиА, Ворониным М.В.), дополнительно к отметке в ПО «АРМ» необходимо проверять ручной список, направленный ДФМиА (до особого распоряжения)

#### **ǵаправление звонка**

Ƕбработка алертов осуществляется как на:

- **• ǰсходящем звонке** (длительность дозвона составляет не менее 30 сек) сотрудники ǶǹǶǼǴ совершают попытку дозвона **1 раз**;
- при **Ǫходящем обращении** клиента все скрипты и вопросы проговариваем в одном звонке, контрольный исходящий звонок **не совершаем!**

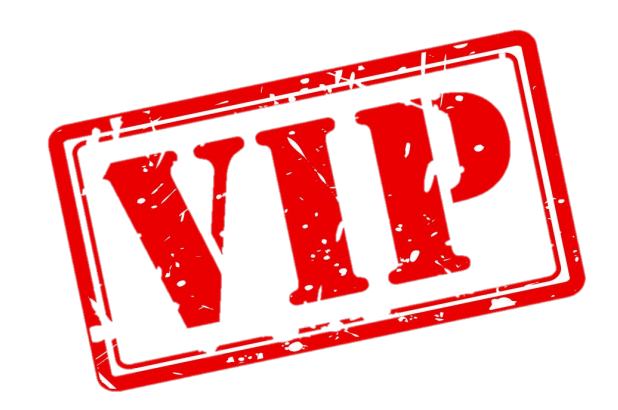

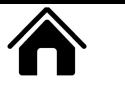

### ПАМЯТКА ПО ОБРАБОТКЕ АЛЕРТОВ КЛИЕНТОВ КАТЕГОРИИ ВИП

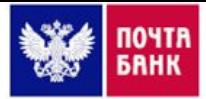

При поступлении письма с темой: «АРМ. Алерт по ВИП клиенту», в котором указано что «Необходимо взять в работу и отработать в течение 5 минут» при этом зафиксирована зеленая операция, необходимо самостоятельно Связываться с клиентом (при подозрении - сверить голос с историческими взаимодействиями)

#### Действия сотрудника ОСОФМ:

Связываемся с клиентом в круглосуточном режиме, в момент формирования алерта, с 1 попыткой дозвона;

При успешном дозвоне/входящем звонке проводится стандартная аутентификация + см. слайд Особенности обработки ВИП-клиентов;

До Клиента Не дозвонились/Клиент отказался разговаривать/Подтверждать операцию/Прервал разговор/ Неправильно ответил на контрольный вопрос:

- Алерт оставляем в работе, проставляем статус «НЕДОЗВОН», откладываем (1 раз);
- Направляем эл. письмо по Шаблону №1 с четко сформулированной причиной невозможности **обработать алерт** (письмо направляется на п/я VIP Customer@pochtabank.ru, а также на Ткаченко С.А. (tkachenkosa2@pochtabank.ru)\* и Кулинко Е.Ю. (kulinkoey@pochtabank.ru)\*, в копии Additional Investigation@pochtabank.ru. Персональный менеджер связывается с Клиентом и сообщает о необходимости связаться с Банком для подтверждения операции);
- **Информируем РГ** о необходимости отправки информационного сообщения в чат Telegram «ОСОФМ (ВИПклиенты)» с четко сформулированной причиной невозможности обработать алерт (в нерабочее время через чат Telegram «ОСОФМ ПБ»);

#### При наличии у ВИП-Клиента вопросов, не связанных с подтверждением операции/отсутствует КС -

необходимо перевести Клиента на внутр. номер 5552 (выделенная линия поддержки клиентов премиальной категории) БАБАДЖАНЯН ГРИГОРИЙ ХАЧАТУРОВИЧ - ПРИНИМАЕМ АЛЕРТ БЕЗ ЗВОНКА КЛИЕНТУ<br>Менный регламент до восстановления работоспособности п/я VIP Customer@pochtabank.ru

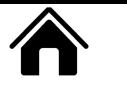

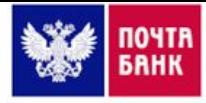

#### **Ƕсобенности обработки ǪǰǷ-клиентов**

- **• Ƿроводятся** стандартные этапы верификации потенциально-мошеннической операции;
- **• ǵе чаще 1 раза в месяц** проводится опрос по **краткому антифишинговому скрипту** (в т.ч. вопросы про самостоятельное совершение операции и предоставление персональных данных или карт 3-м лицам);
- Не проводится усиленная аутентификация АТ2.0;
- **• ǵе проводится** опрос по **универсальному скрипту**;
- Ƿри **ǵаличии подозрений** на общение не с клиентом/**Ǯелании отклонить алерт/ǯаблокировать карту/ Не разблокировать карту** – направляется **запрос в ДФМиА** (Additional Investigation). Обработка алерта осуществляется после полученного ответа ДФМиА;

#### **• Ƿо результату каждого взаимодействия с клиентом:**

– направляется эл.письмо по Шаблону №1 (письмо направляется на п/я VIP\_Customer@pochtabank.ru, в копии Additional Investigation);

– информируем РГ о необходимости отправки информационного сообщения в чат Telegram «ОСОФМ (ВИП-клиенты)» с результатом обработки алерта (в нерабочее время через чат Telegram «ОСОФМ ПБ»);

• Приприегали распавили-ки изматат-перфонди ируато Меюе да сбради простьбой прав вестинформацию н **Море Косента ибев зво ни с**артат «ОСОФМ (ВИП-клиенты)», вне за**вроведети от аврета и возмоданто дле сряда со ванию с:** 

- **Ǹǵ ǹǶǼǴ** (телефон/Telegram/Teams в зависимости от времени суток);
- личном подтверждении от Кулинко Екатерины Юрьевны **kulinkoey@pochtabank.ru**;
- согласовании со стороны ДФМиА;

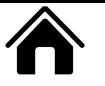

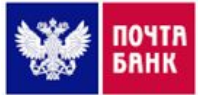

#### Действия РГ ОСОФМ:

- Контролирует **оперативную обработку** алертов ВИП-клиентов сотрудниками ОСОФМ;
- Контролирует **направление сотрудниками ОСОФМ эл. Письма** по Шаблону №1 по результату каждого взаимодействия с ВИП-клиентом;
- Направляет информационное сообщение в чат Telegram «ОСОФМ (ВИП-клиенты)» основываясь на данные предоставленные сотрудником ОСОФМ по результатам обработки алерта;

При негативе ВИП-клиента – направляет информационное сообщение в чат Telegram «ОСОФМ (ВИП-клиенты)», вне , зависимости от алерта и исхода, подтверждения (основываясь на информацию предоставленную сотрудником QCQФM по резу $\bigcap_{\alpha\in\mathbb{N}}\mathbb{N}$  м обработки алерта);

Ǫ случаях, если **ǪǰǷ-клиент:**

**Ƕтказался разговаривать/Ƿодтверждать операцию/Ƿрервал разговор/ Неправильно ответил на контрольный вопрос** в режиме диалога с сотрудником ОСОФМ:

- Контролирует **направление сотрудником ОСОФМ эл. Письма** по Шаблону №1 **с четко сформулированной причиной невозможности обработать алерт;**
- Направляет информационное сообщение в чат Telegram «ОСОФМ (ВИП-клиенты)» основываясь на данные предоставленные сотрудником ОСОФМ, с четко сформулированной причиной невозможности обработать **алерт;**

<del>. Направляет эл.письмо на п</del>  $\epsilon$  –  $\epsilon$  –  $\epsilon$  –  $\epsilon$  –  $\epsilon$  –  $\epsilon$  –  $\epsilon$  –  $\epsilon$ 

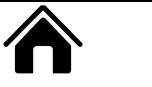

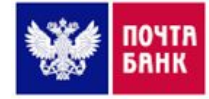

При поступлении в работу ОСОФМ алерта ВИП-клиента необходимо максимально оперативно обрабатывать алерты такого типа

#### Особенности работы с возражениями клиентов категории ВИП

Ǫ ходе диалога ǪǰǷ-Dzлиент проявляет **негатив, недоволен приостановлением операции или блокировкой карты**, необходимо:

- Использовать в диалоге фразы, потенциально снижающие негатив Клиента:
	- *«Извините за беспокойство»;*
	- *«По Вашей карте была зафиксирована подозрительная активность»;*
	- *«Банк беспокоится о безопасности Ваших средств»;*
	- *«Сейчас я хочу помочь Вам разблокировать карту»;*
- Вести диалог максимально корректно;
- Придерживаться стандартов качества обслуживания;
- «Завешивание звонка» ВИП-клиента осуществлять в крайних случаях и краткосрочно;
- Ƿредоставлять корректную информацию о сроках разблокировки/проведения операции;

В случаях, когда ВИП-Клиент настаивает на разблокировке карты, при этом у Клиента были сомнения в операции, необходимо предложить два варианта: «Разблокировать карту, если уверены, что операции не мошеннические. Либо оставить её заблокированной, пока Вы проверите информацию. В любой момент Вы можете позвонить в банк и разблокировать Вашу карту».

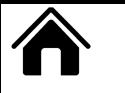

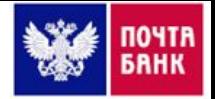

#### По результатам обработки каждого Алерта ЮЛ отправляем информационное письмо по Шаблону №2 При обработке алертов ЮЛ не проводим опрос по универсальному/антифишинговому скриптам

Аутентификацию проводим по КС/Паспортным данным. Принимается кодовое слово от 4-х букв. ЦКД проверяем только, если Клиент САМ сообщил, что хочет назвать ЦКД. **3 КВК не запрашиваем!** 

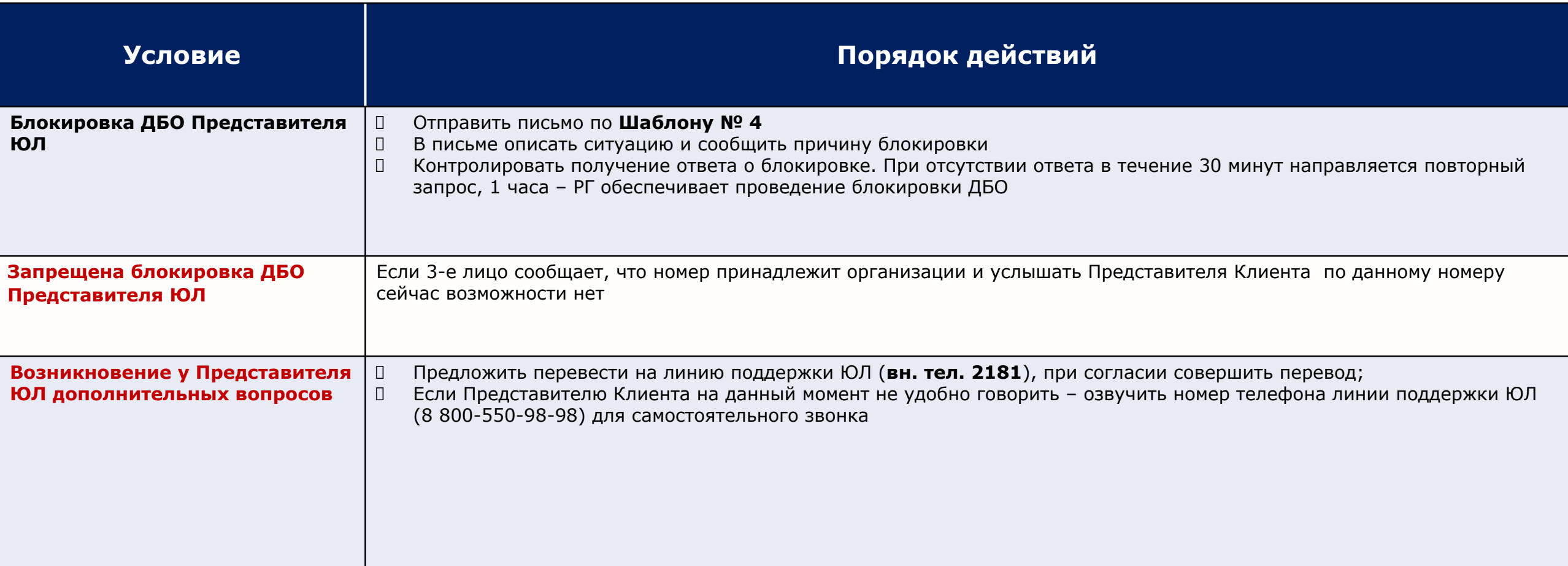

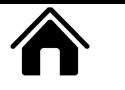

### ПАМЯТКА ПО ОБРАБОТКЕ АЛЕРТОВ ЮРИДИЧЕСКИХ ЛИЦ

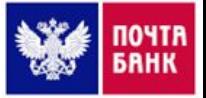

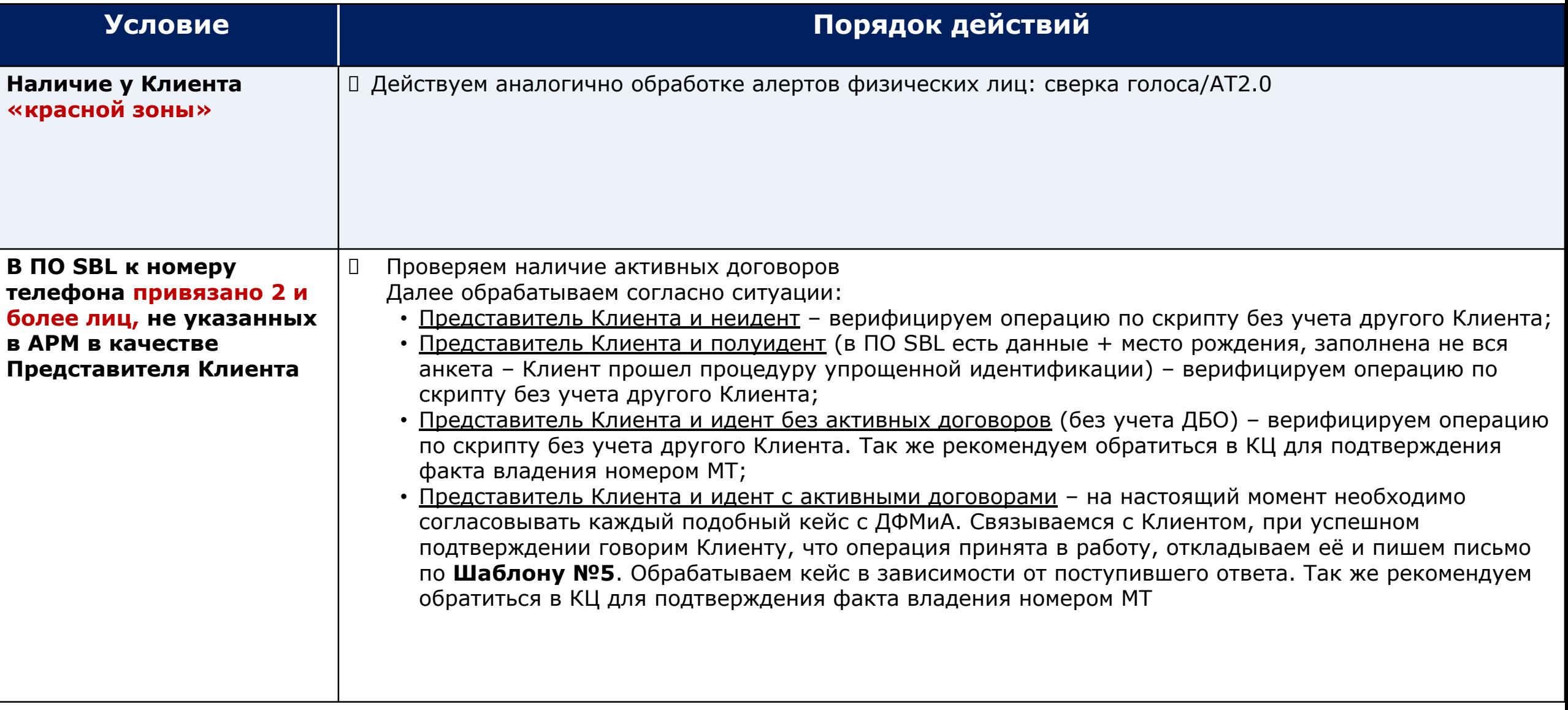

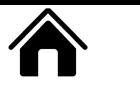

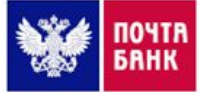

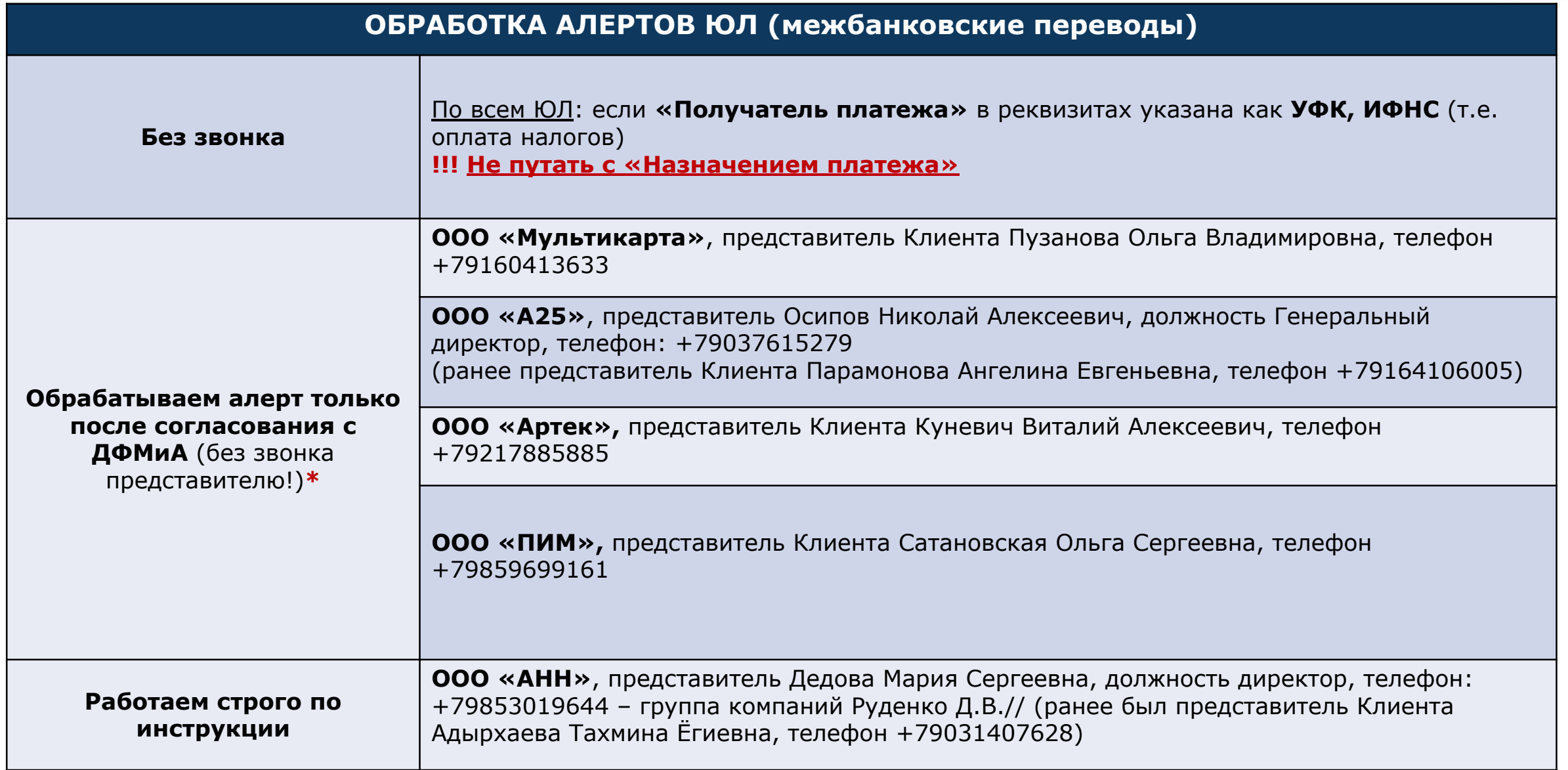

\* по алертам, сформированным по данному перечню ЮЛ, необходимо направить письмо на согласование ДФМиА по Шаблону №6, НЕ ЗВОНИТЬ представителю ЮЛ!

### АЛГОРИТМ ОБРАБОТКИ АЛЕРТОВ ПО ОПЕРАЦИЯМ, ИНИЦИИРОВАННЫМ ПО ДОВЕРЕННОСТИ

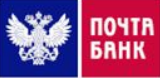

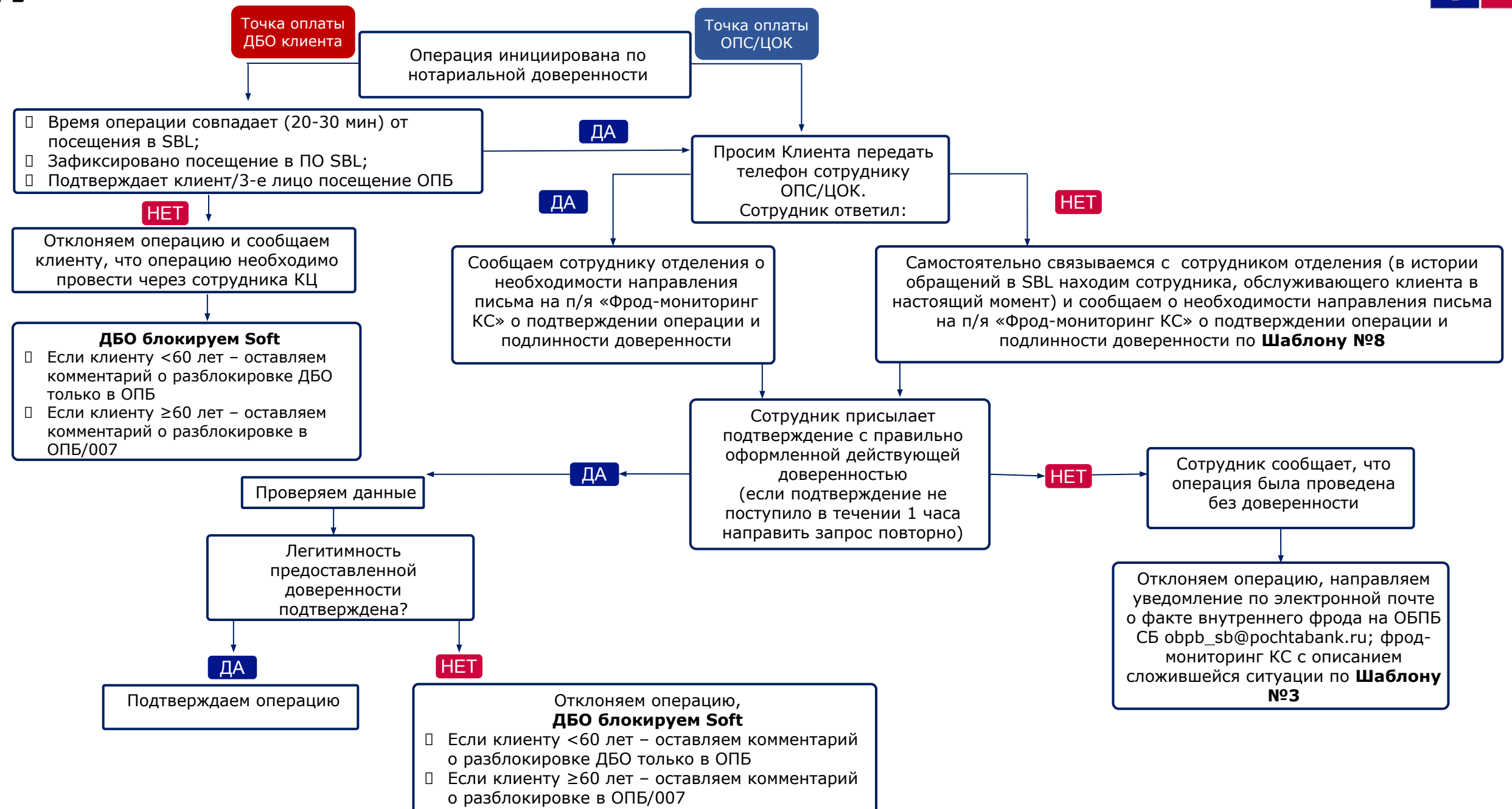

# ОСОБЕННОСТИ ПРИ РАБОТЕ С

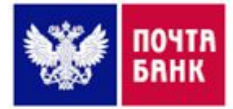

ДОВЕРЕННОСТЬЮ/ОПЕКУНСТВОМ/НАСЛЕДСТВОМ наличие информации, реквизитов на предмет полноты и правильности заполнения. В доверенности не должно быть исправлений и помарок. Ниже приведен пример доверенности:

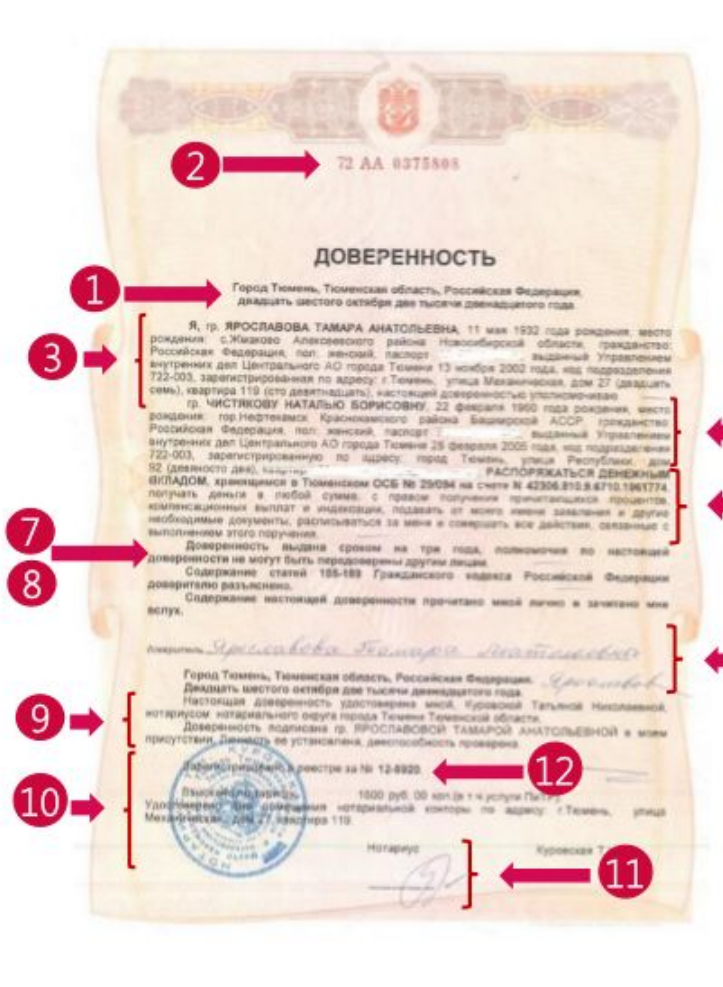

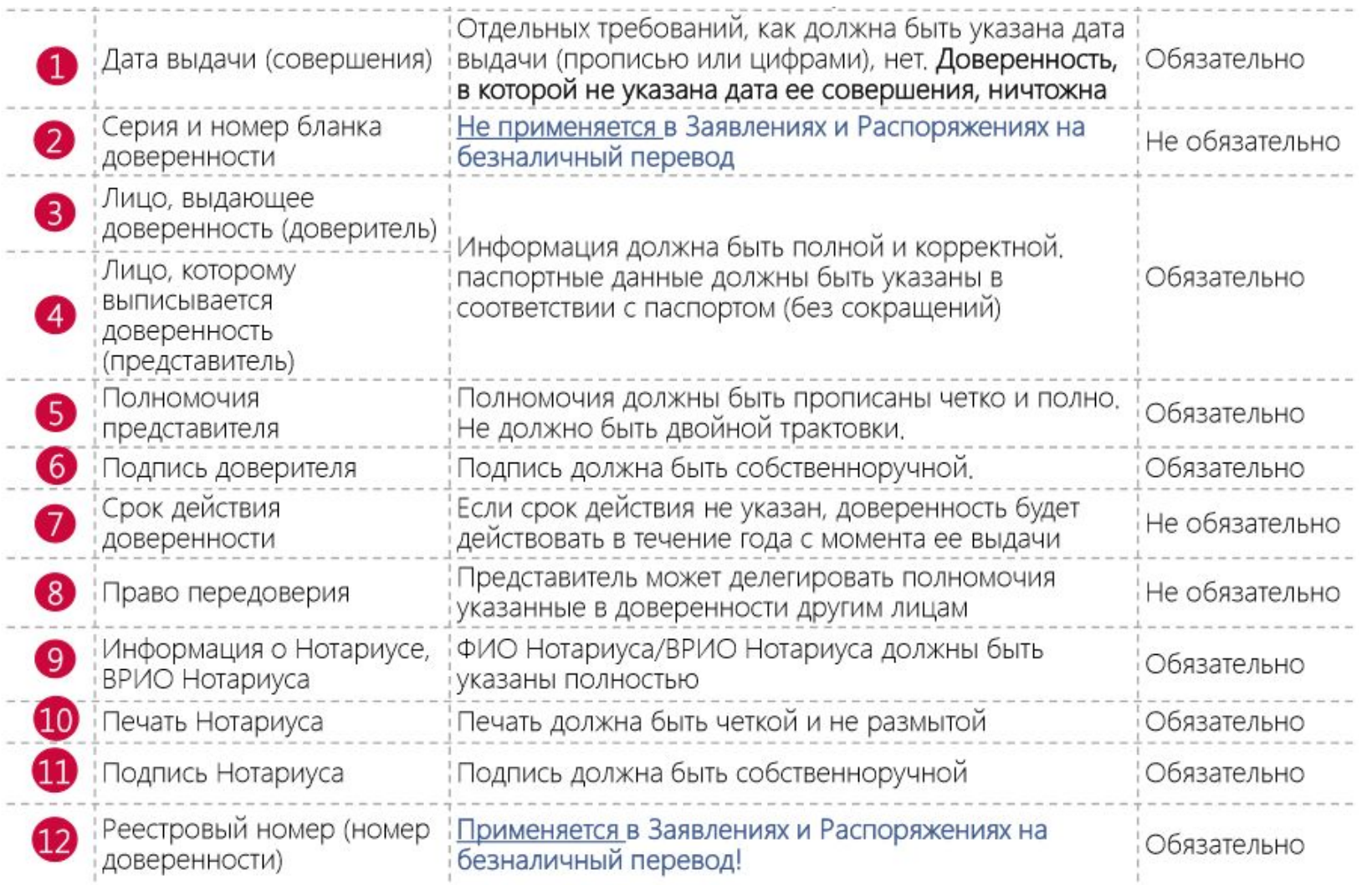

### ОСОБЕННОСТИ ПРИ РАБОТЕ С ДОВЕРЕННОСТЬЮ/ОПЕКУНСТВОМ/НАСЛЕДСТВОМ

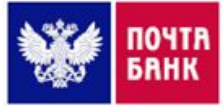

При совершении операций через КЦ по доверенности/документу на опекунство/свидетельству о праве на наследство по закону, сотрудник отделения в письме (по Шаблону №8) подтверждает факт совершения операции по указанным документам, параметры операции и прилагает сканы документов

#### Сотрудник ОСОФМ должен внимательно изучить предоставленные документы, а именно:

- В свидетельстве о праве на наследство обратить внимание на указанные доли наследника, (например, если указана 1/2 доли, то, при закрытии вклада, должна учитываться только 1/2 доля вклада);
- Также, не забывайте проверять актуальность документа на дату проведения операции (срок действия) и т.д.

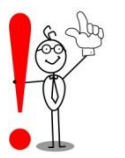

- Опекун недееспособного лица вправе вступать от его имени в любые правоотношения и совершать в его интересах сделки без оформления доверенности.
- Пенсии, пособия, иные подобные выплаты, положенные  $\Box$ подопечному, зачисляются на номинальный счет опекуна в Банке. Этими суммами опекун вправе распоряжаться в интересах пожилого гражданина без получения согласия органов опеки

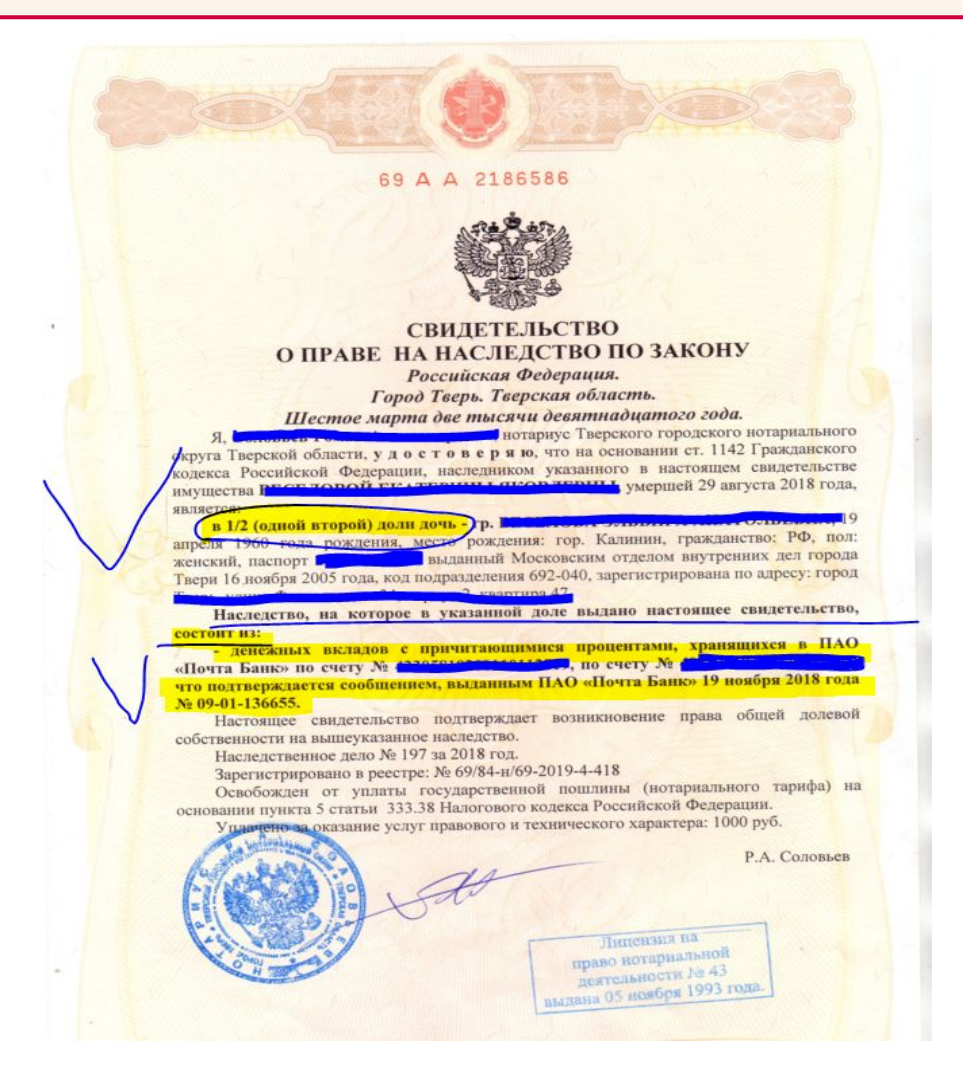

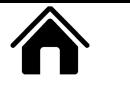

### СТАТУСЫ АЛЕРТОВ ДБО (КОНЕЧНЫЕ/ПРОМЕЖУТОЧНЫЕ)

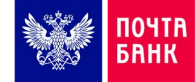

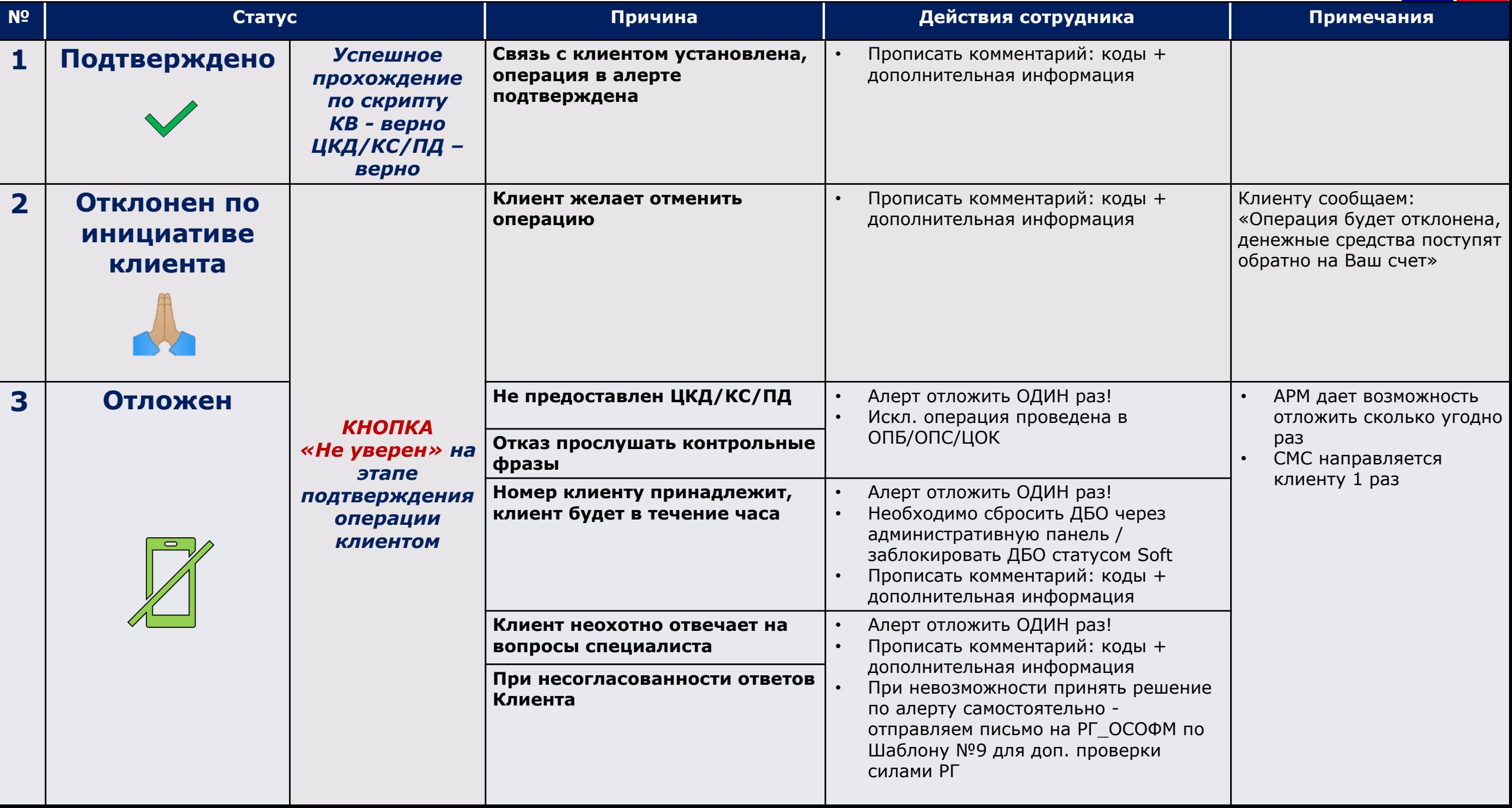

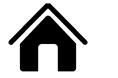

### **ǹǺǨǺǻǹЫ ǨdzǭǸǺǶǪ ǬǩǶ (DzǶǵǭǿǵЫǭ/ǷǸǶǴǭǮǻǺǶǿǵЫǭ)**

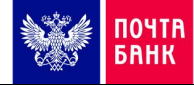

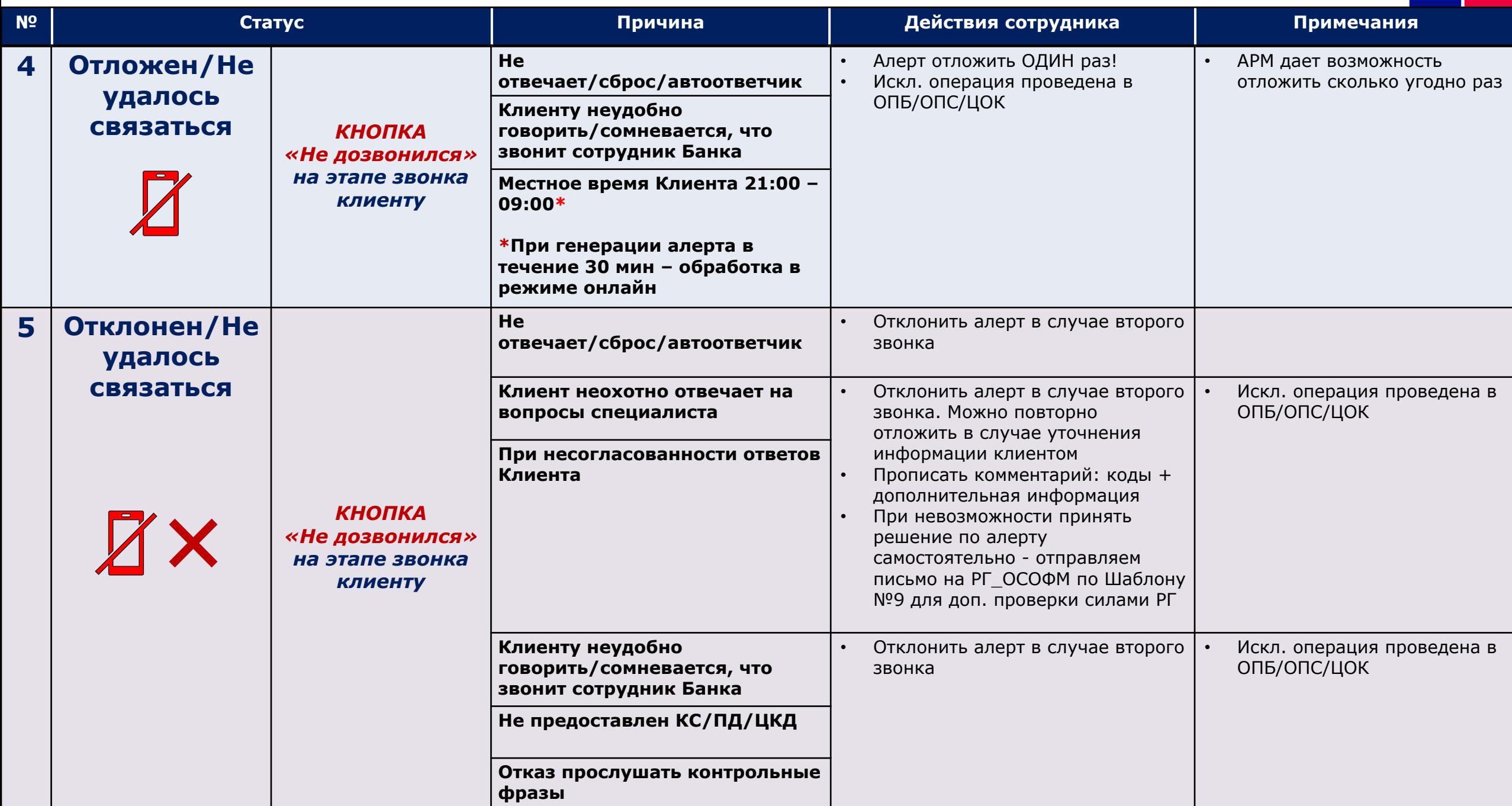

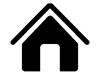

### **ǹǺǨǺǻǹЫ ǨdzǭǸǺǶǪ ǬǩǶ (DzǶǵǭǿǵЫǭ/ǷǸǶǴǭǮǻǺǶǿǵЫǭ)**

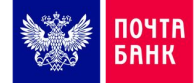

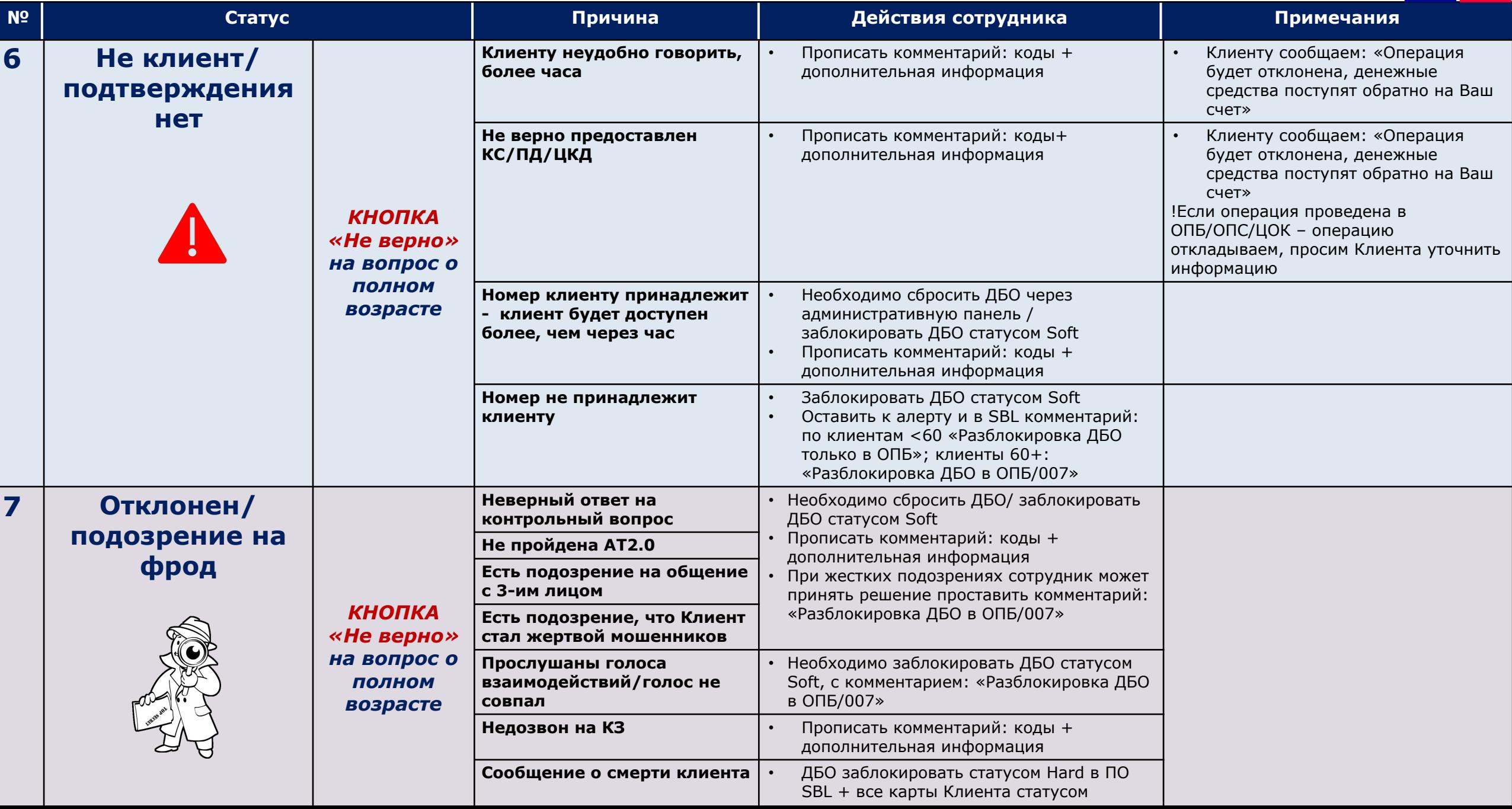

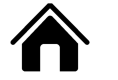

### **ǹǺǨǺǻǹЫ ǨdzǭǸǺǶǪ ǬǩǶ (DzǶǵǭǿǵЫǭ/ǷǸǶǴǭǮǻǺǶǿǵЫǭ)**

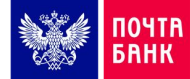

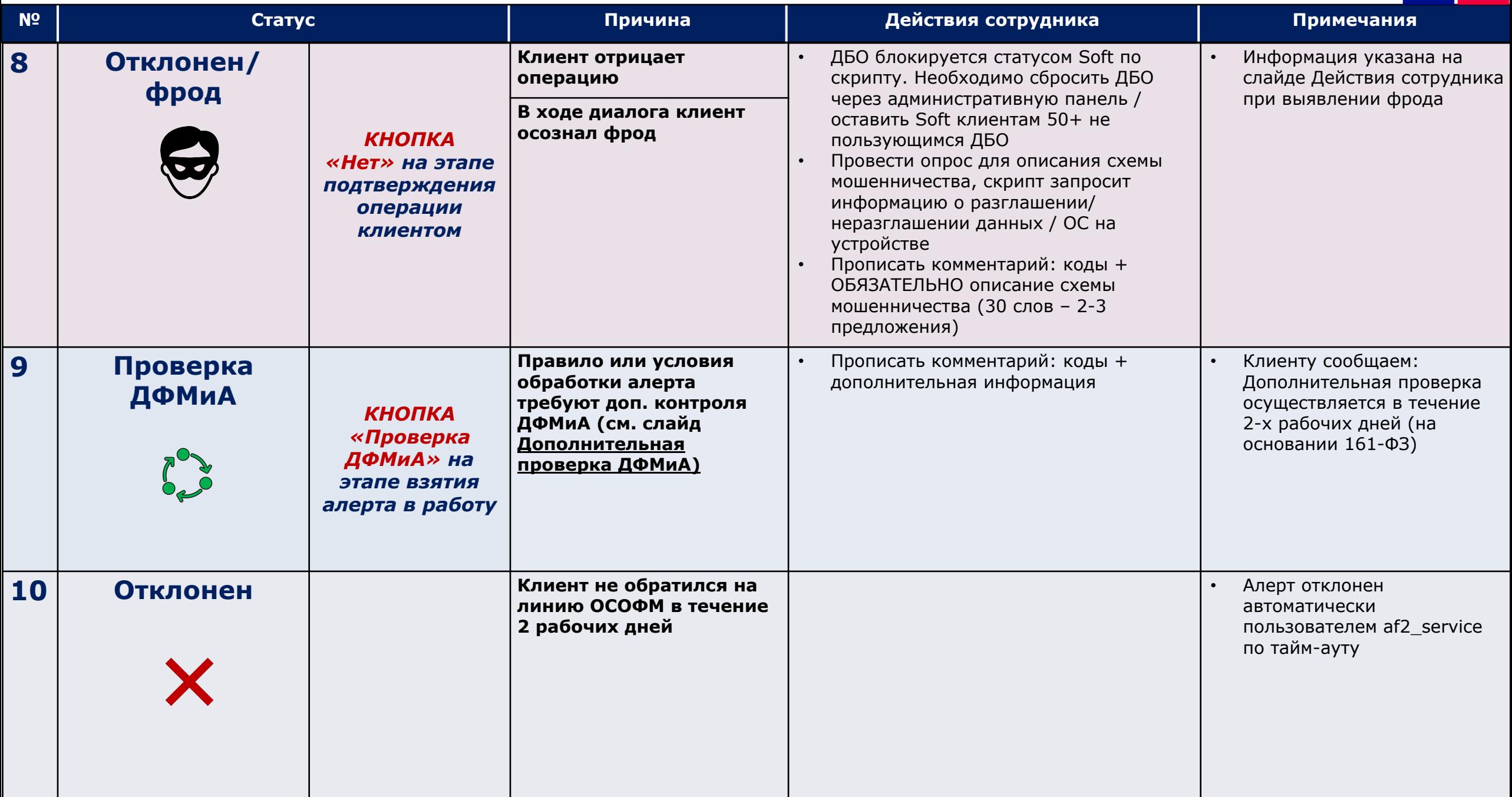

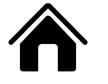

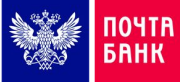

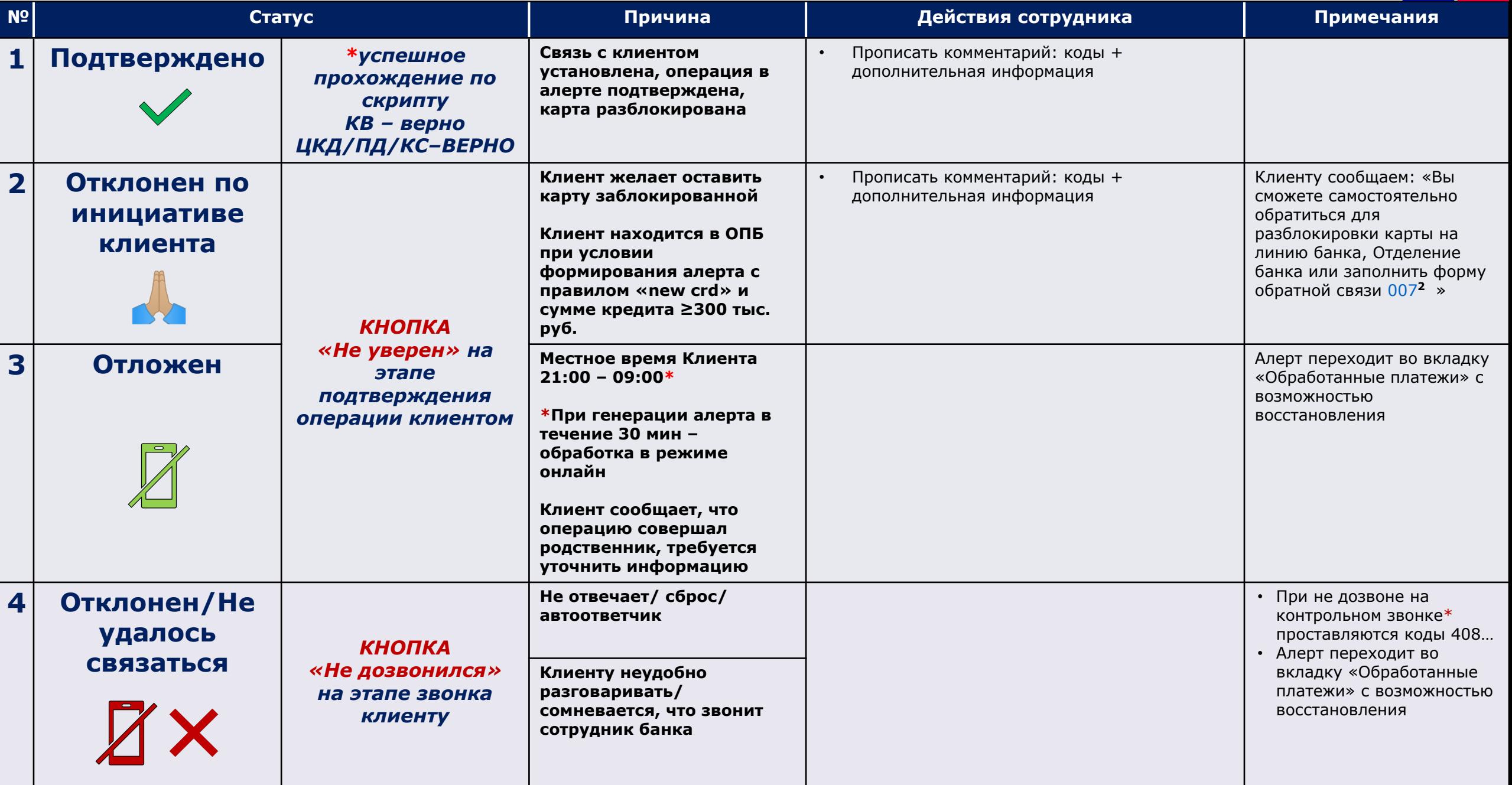

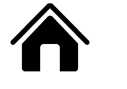

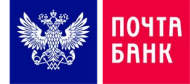

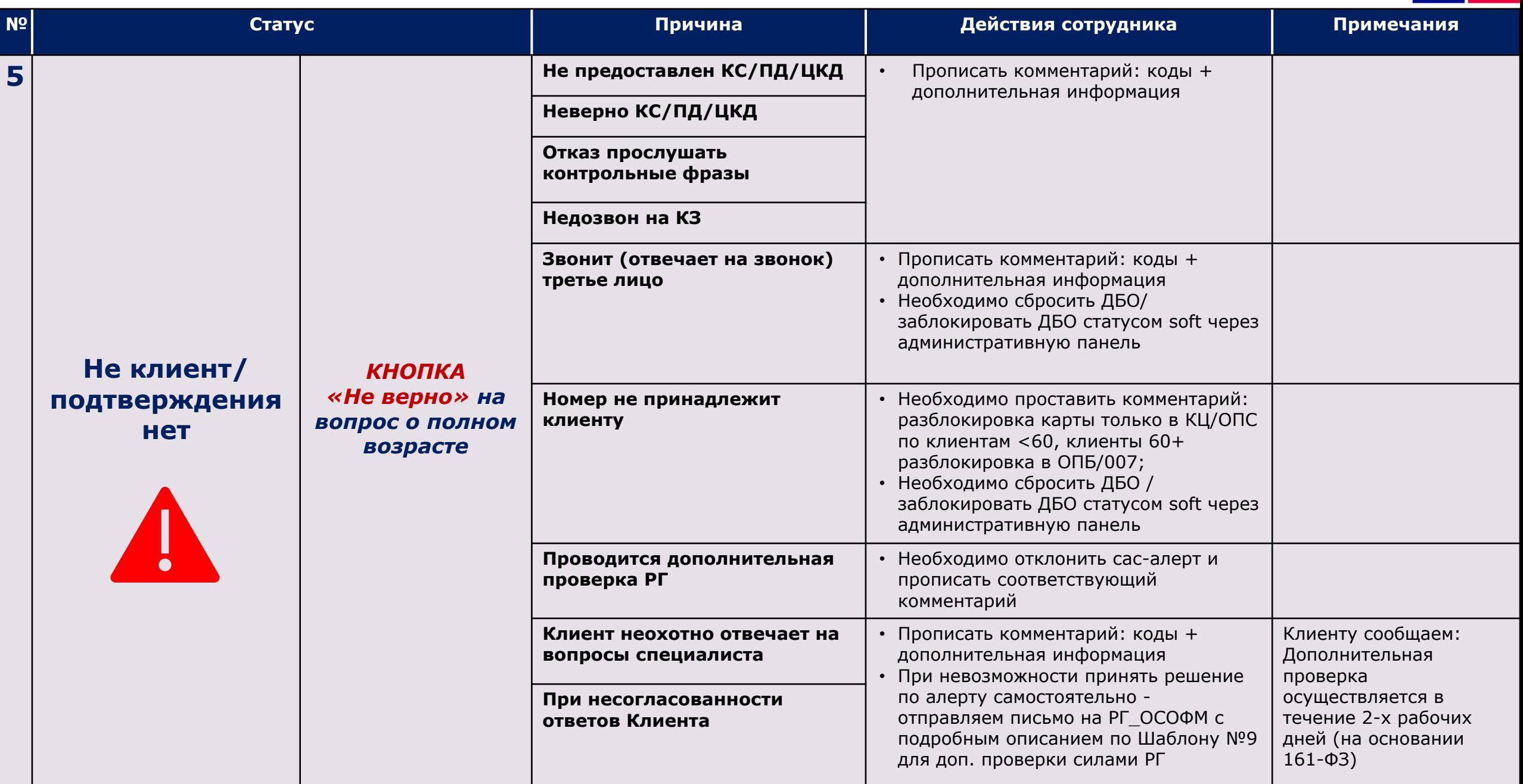

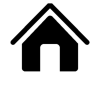

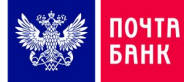

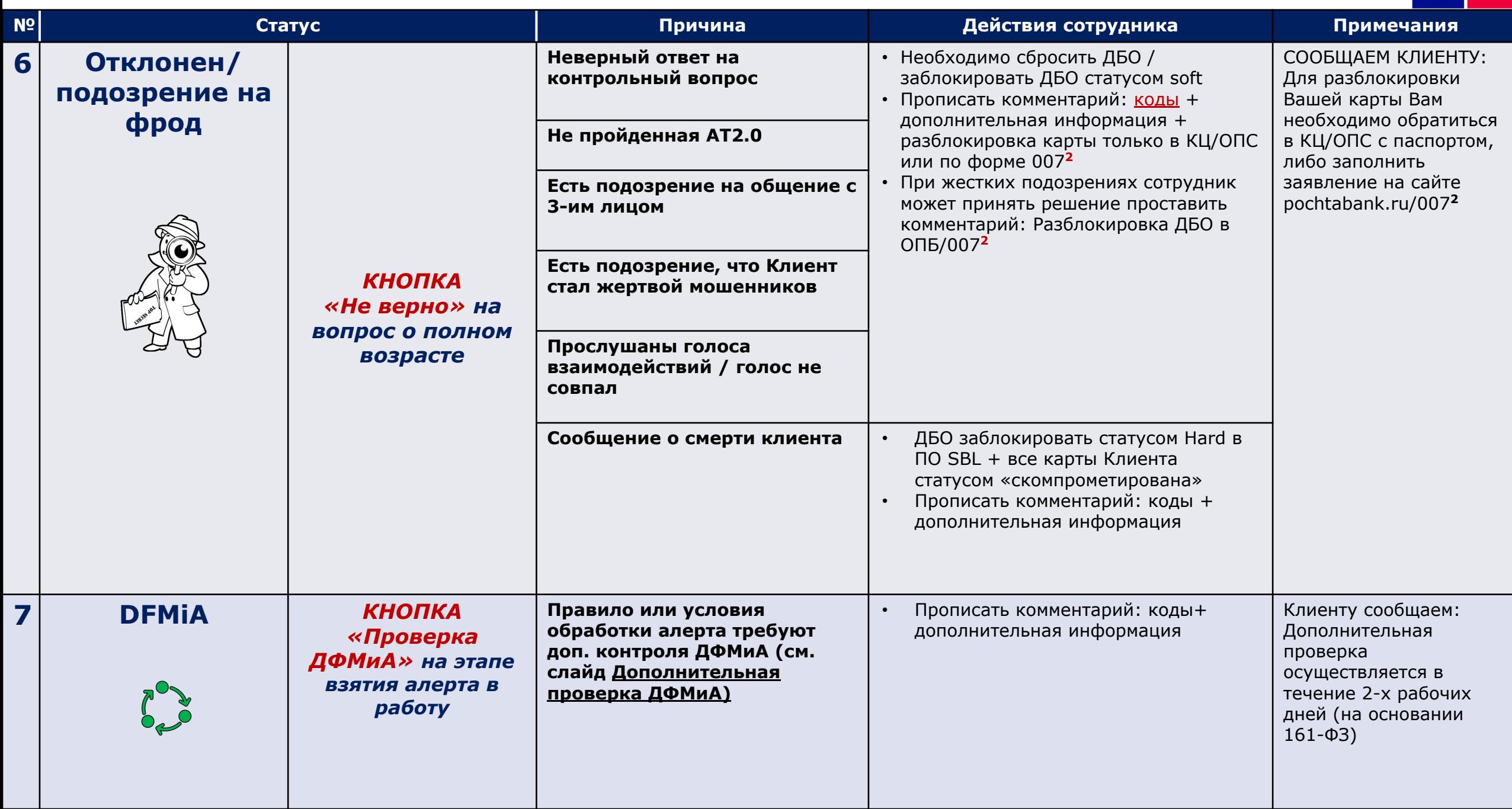

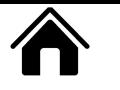

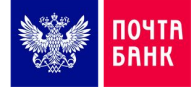

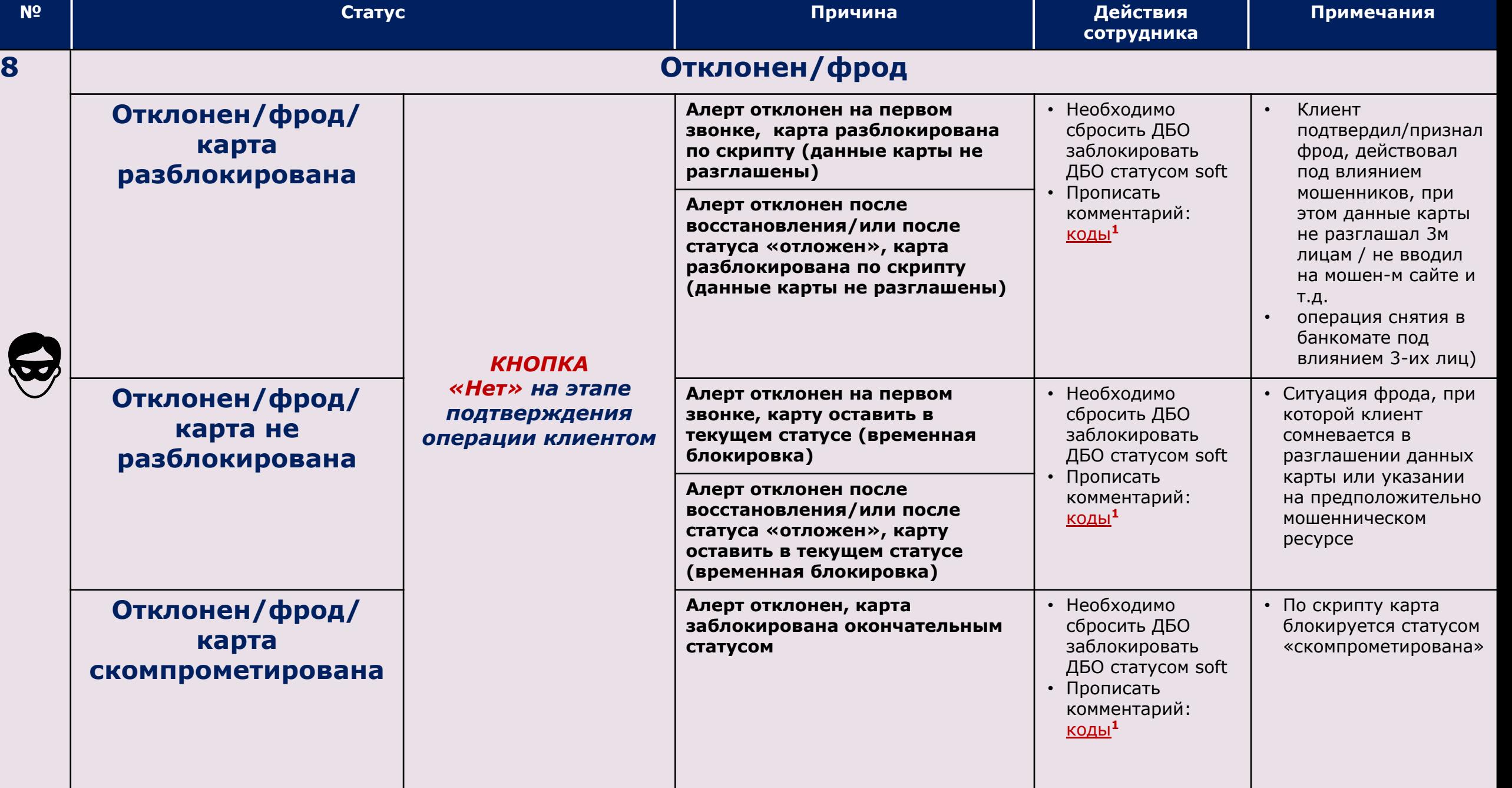

### 合

### ОСОБЕННОСТИ АУТЕНТИФИКАЦИИ АТ1.0 В ДБО/КАРТОЧНЫХ АЛЕРТАХ SAS

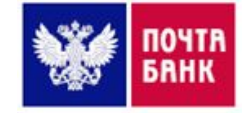

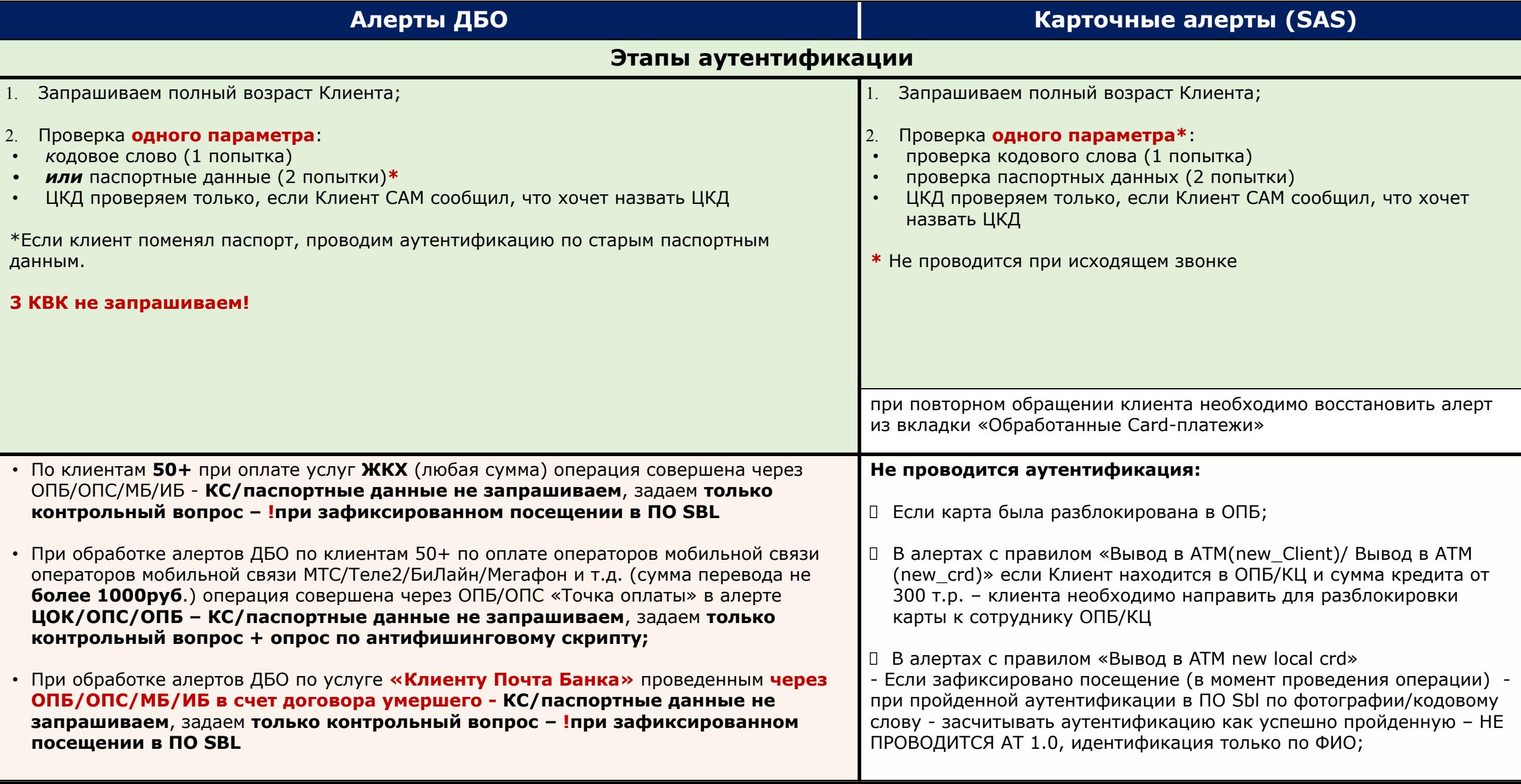

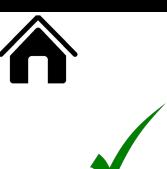

### УСЛОВИЯ ПРОВЕДЕНИЯ УСИЛЕННОЙ АУТЕНТИФИКАЦИИ АТ2.0

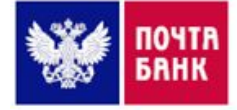

#### **Ƕбязательные условия для проведения ǨǺ2.0, при отсутствии «ǯеленой зоны» голосовой аутентификации/ǰсторических взаимодействий**

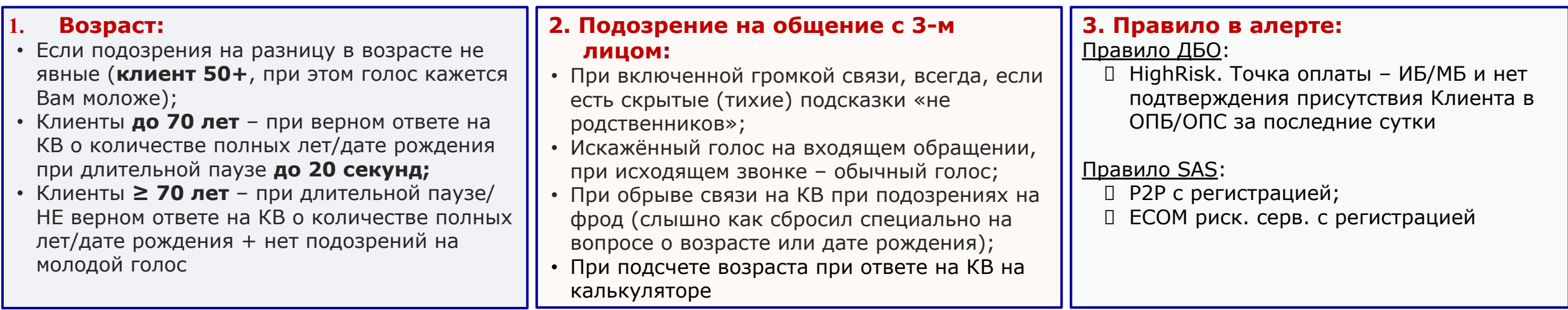

#### **4. Ƿрочие условия:**

- Была проведена один раз неуспешная АТ 2.0 за последние сутки проводим с другими вопросами (нет данных для проведения АТ2.0 с др. вопросами/сверки голоса, результата ГБ – алерт отклоняем, карту/ДБО soft с разблокировкой в ОПБ/сайт 007);
- При наличии у Клиента «**красной зоны»** голосовой аутентификации, при этом на текущий момент клиент не находится в ОПБ/ОПС/ЦОК;
- При поступлении в работу повторного алерта (ДБО/карточного) при наличии комментария в SBL по ранее обработанному карточному алерту «разблокировка карты возможна только в отделении после аутентификации по фото» + коды любые
- срабатывает SAS алерт по другой карте с идентичной операцией (озвучиваем операции по ранее заблокированной карте);
- □ срабатывает SAS алерт по другой карте с другой операцией (озвучиваем операции по ранее заблокированной карте). Если видим подбор инструментов по выводу ДС (смена ресурсов вывода, уменьшение суммы вывода), сверяем звонки;
- □ сработал алерт ДБО (озвучиваем операции по ранее заблокированной карте)

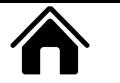

### УСЛОВИЯ, ПРИ КОТОРЫХ НЕ ТРЕБУЕТСЯ ПРОВЕДЕНИЕ АТ2.0/СВЕРКА ГОЛОСА

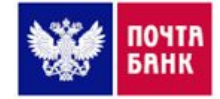

- ǩыла проведена один раз **успешная ǨǺ 2.0 за последние 2 недели**  сверить голос обратившегося со звонком, в котором была проведена АТ 2.0 и убедиться, что расценивание ответов было верным (только при отсутствии исторических звонков);
- Ƿри наличии ранее обработанного алерта с результатом **"зеленой зоны" ǫǩ**  провести сверку голоса с данным взаимодействием/ прослушать исторический звонок;
- □ При поступлении за сутки повторного алерта ДБО (независимо от сработавшего правила, в т.ч. HighRisk), при условии что **первая за сутки операция была проведена в ОПБ и успешно подтверждена**, необходимо сверить голос с 1-м обращением в ОПБ (вместо АТ2.0, в т.ч. при отсутствии исторических обращений);
- **□ При неверном ответе на КВ** о возрасте, **если операция проведена**: <u>в ЦОК/ОПС с аутентификацией по</u> ǼǶǺǶ с обязательным подтверждением посещения в SBL (операция проведена в платёжном фронте + голос соответствует возрасту) - принимаем алерт (даже если Клиент на момент звонка покинул ЦОК/ОПС); в ДБО, голос клиента соответствует возрасту и Клиент на момент проведения операции находился в отделении - направляем письмо сотруднику ОПБ по шаблону №10;
- Ƿри срабатывании **красной зоны ǫǩ**, если Dzлиент **находится в отделении и подтверждает** эту информацию (+ в SBL + платежный фронт/МБ, но видим посещение).
- Ƿри ответе на DzǪ **клиента явно отвлекают на фоне** (дети, родственники, улица) затягивания ответа считаем допустимыми (до 20 сек.), за исключением даты рождения/кол-во полных лет;
- **Ƿри срыве звонка**, но на протяжении всего диалога были помехи на связи (улица/метро и т.д., при отсутствии подозрений на фрод);
- **ǯачитывание информации** при ответах клиента на все **вопросы из ǨǺ 1.0** (т.е. на вопросы,
- **❑ ନାଡ଼форманино еклна» орыноможно же** Чивтю в песлотвенсквие факты рожданиу,/кол-во уверыж летю говорите не с Клиентом (возраст клиента – строго 50+, голос звонившего моложе с разницей в ≥30 лет)
- ǵе проводим ǨǺ2.0 **третий раз** за сутки (дважды проведена ǨǺ2.0 неуспешно) принимаем решение по алерту самостоятельно или с помощью РГ

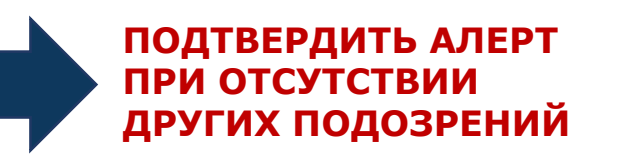

**Dzарточный алерт:** 

разблокировка карты в ǶǷǩ/007+ǬǩǶ сброс/Soft

#### **Алерт ДБО:**

алерт отклоняем+ǬǩǶ Soft с разблокировкой в ОПБ/007

# 合

## **ǶǹǶǩǭǵǵǶǹǺǰ ǷǸǶǪǭǬǭǵǰЯ ǻǹǰdzǭǵǵǶDZ ǨǻǺǭǵǺǰǼǰDzǨǾǰǰ ǨǺ2.0**

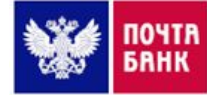

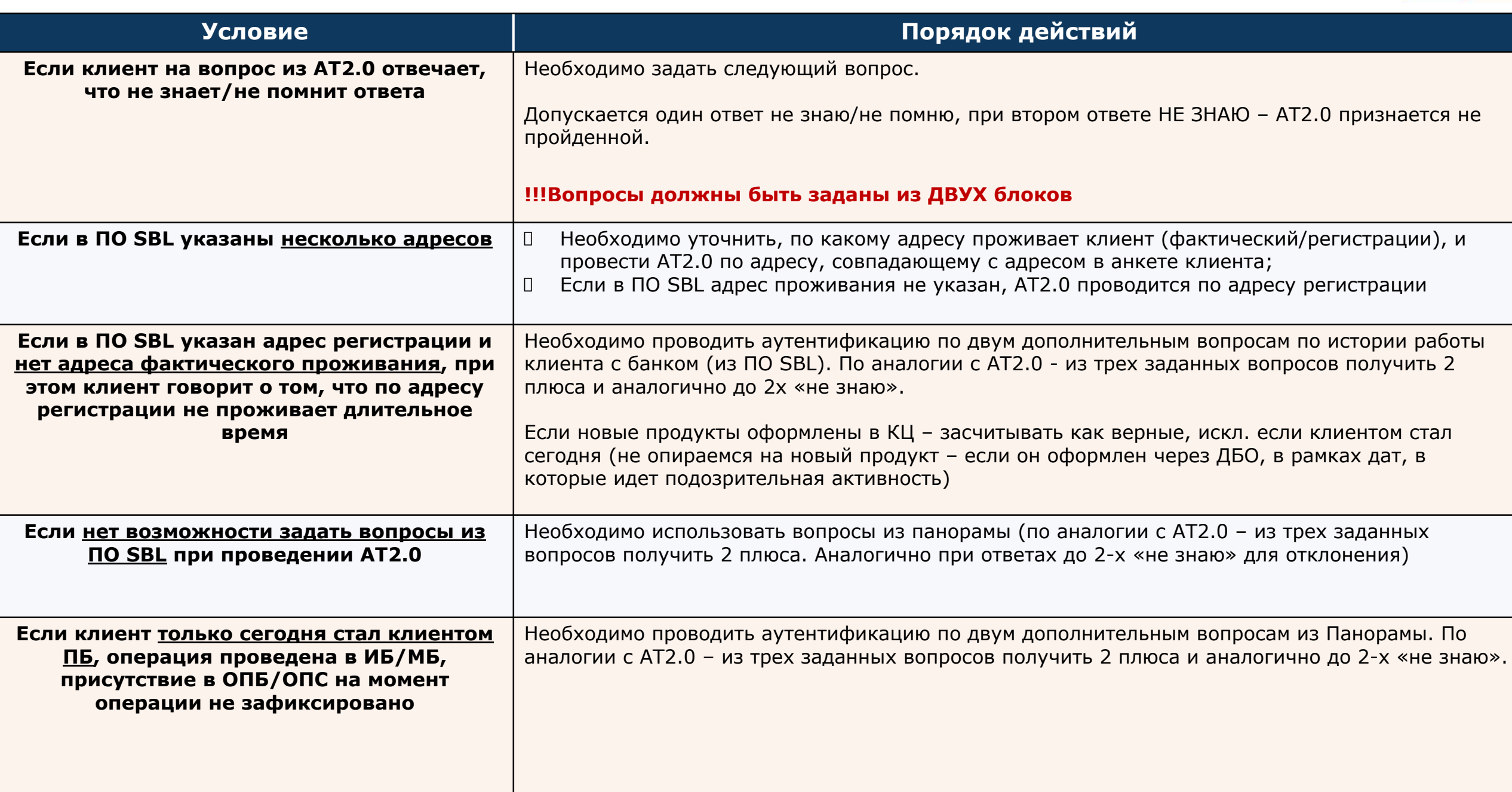

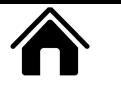

### ОСОБЕННОСТИ ПРОСЛУШКИ ИСТОРИЧЕСКИХ ВЗАИМОДЕЙСТВИЙ

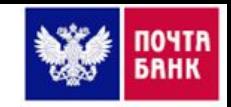

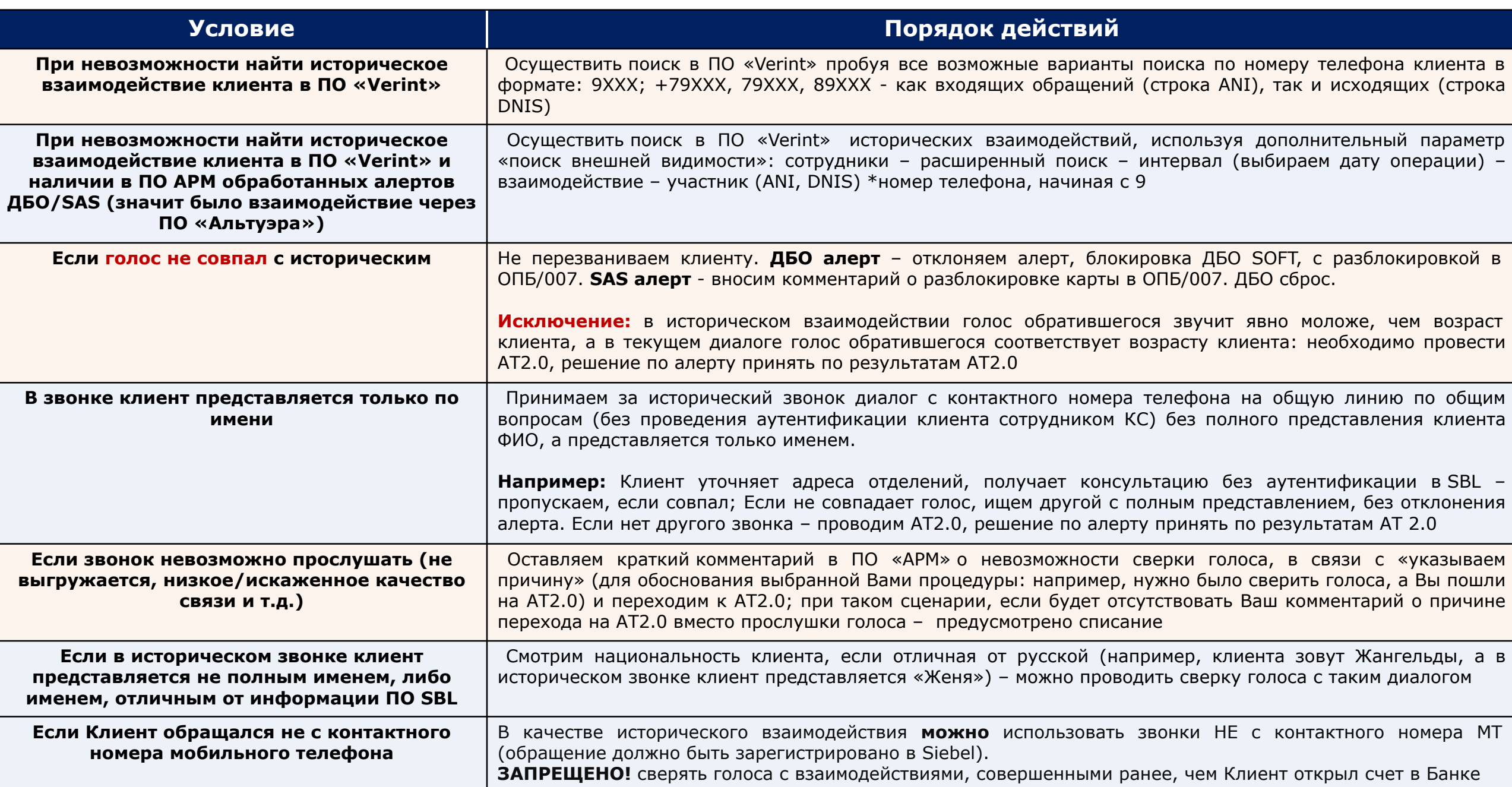

### ОСОБЕННОСТИ ОБРАБОТКИ АЛЕРТОВ ПРИ ПРОВЕДЕНИИ ГОЛОСОВОЙ АУТЕНТИФИКАЦИИ

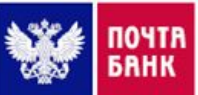

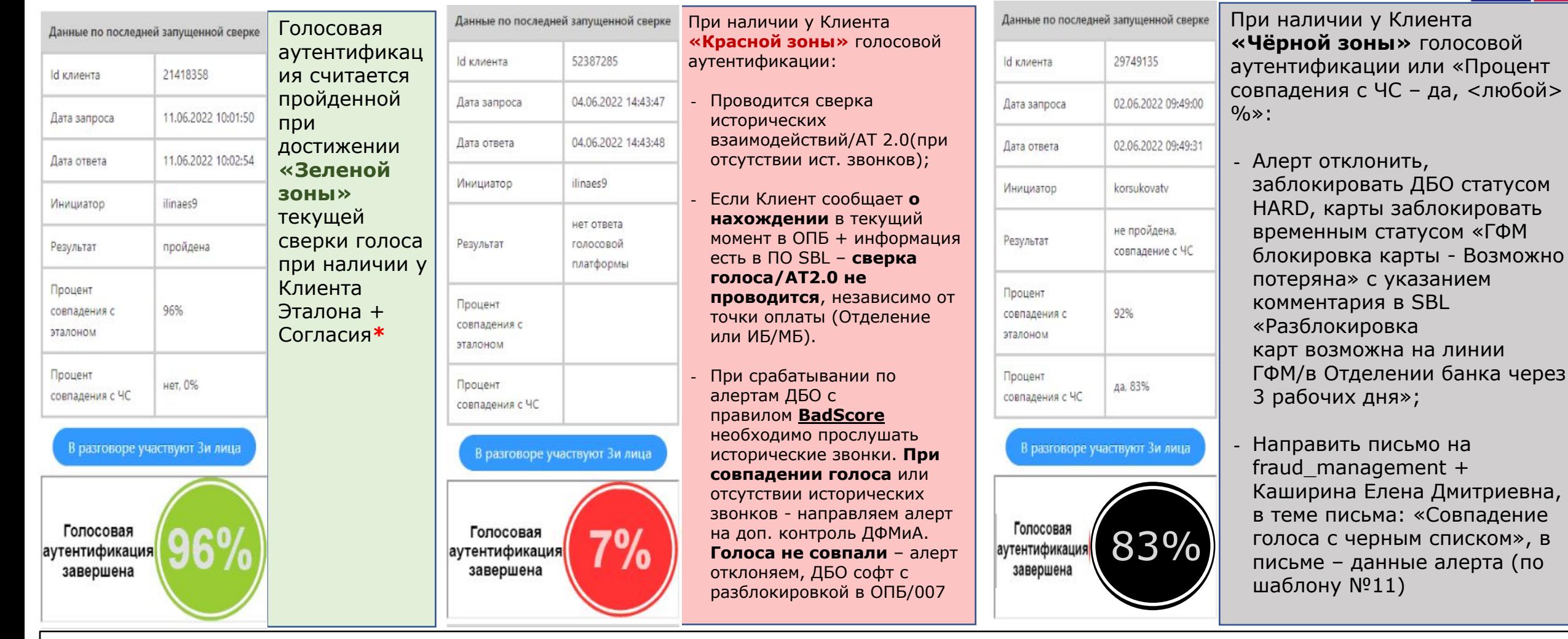

**\***Ƿри наличии подозрений, что общение ведется не с клиентом - необходимо провести ǨǺ2.0/сверку голоса:

- Ƿри успешно пройденной ǨǺ2.0/сверке голоса подтверждаем алерт;
- Ƿри неуспешной ǨǺ2.0: Ǩлерт ǬǩǶ отклоняем операцию, ǬǩǶ сброс/Soft; Ǩлерт SAS ǬǩǶ сброс/Soft, разблокировка карты в ǶǷǩ/007;
- Ƿри неуспешной сверке голоса: Ǩлерт ǬǩǶ отклоняем операцию, ǬǩǶ Soft «разблокировка в ǶǷǩ/007»; Ǩлерт SAS ǬǩǶ сброс/Soft, разблокировка карты в ОПБ/007 (при жестких подозрениях оставить комментарий о разблокировке ДБО в ОПБ/007)

**\***Ƿри явном несоответствии голоса возрасту, когда голос звонившего моложе с разницей в ≥30 лет:

□ Прослушка исторических звонков. При совпадении голосов – проведение АТ2.0. В случае успешной сверке голоса и АТ2.0 – принимаем алерт/ если остались подозрения отправить алерт на доп. проверку РГ

ОСОБЕННОСТИ ОБРАБОТКИ АЛЕРТОВ ПРИ ПРОВЕДЕНИИ ГОЛОСОВОЙ АУТЕНТИФИКАЦИИ

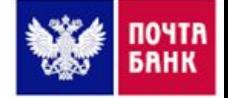

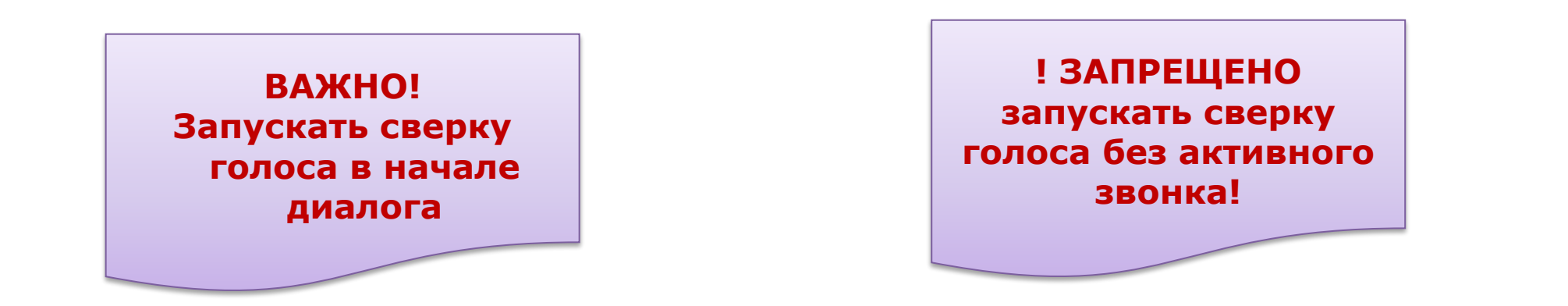

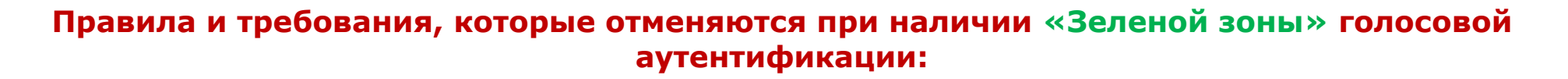

- При наличии требований проведения усиленной аутентификации(АТ2.0);
- При наличии требований прослушки голоса Клиента с историческим взаимодействием;
- Не требуется совершать контрольный звонок если режим КЗ активен

При запуске сверки голоса и наличии у Клиентов ЭТАЛОНА+СОГЛАСИЕ и активном режиме КЗ **весь диалог переносим на входящий звонок, для увеличения случаев сверки голосовой аутентификации**

**ǯеленая зона голосовой аутентификации не является основанием для подтверждения операции!**

### ПОРЯДОК ПРИМЕНЕНИЯ АНТИФИШИНГОВЫХ СКРИПТОВ В АЛЕРТАХ ДБО

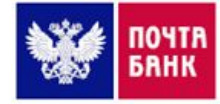

#### Полный антифишинговый скрипт (СКР4)

- Используем во всех правилах (в т.ч. по всем заявкам на кредит), кроме исключений. **!!!** Вне зависимости от возраста и правила, если после последнего озвучивания полной версии скрипта прошло более полугода – озвучиваем его полную версию;
- remoteControlLarge/remoteControlAggr по клиентам ≥20 лет + обязателен вопрос про программы УД (если алерт в работу поступил впервые, либо прошло более месяца с момента уточнения про программы УД);
- По клиентам 50+: при поступлении параллельных звонков клиенту во время диалога;
- При поступлении в работу алерта, сформированного по новому правилу (до

#### особого распоряжения) **ǹкрипт «ǩиржа»**

.<br>Зачитывается при подтверждении клиентом перевода (покупки) связанного с брокерами, выводом ДС со счета биржи, по всем правилам!

#### **Dzраткий антифишинговый скрипт**

#### **• Ǩлерты VIP-Dzлиента;**

- При повторных срабатываниях алертов:  $□$  Возраст клиента ≥ 60 + прошло не менее недели, после озвучивания полного скрипта\*;
	- Ǫозраст клиента <60 + прошло не менее месяца, после озвучивания полного скрипта\*;
- Клиент точки оплаты: PaymentFrontClient; PF\_siebel-proxy (только при подтверждении информации в SBL);
- По услуге Запасной кошелек, если в дополнительных реквизитах указан договор клиента, а в назначении перевода указано «Перевод между своими счетами»;
- remoteControlLarge/remoteControlAggr, если возраст клиента <20 + обязателен вопрос про программы УД (если алерт в работу поступил впервые, либо прошло

#### более месяца с момента уточнения про программы  $V(\Gamma)_{\rm f}$ **ǰсключение (не проводится опрос по скриптам)**

- **Межбанковские переводы (алерты ЮЛ)**
- ǻслуги и сервисы, отдельный Cписок

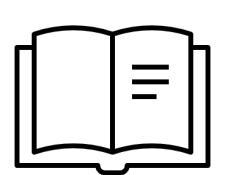

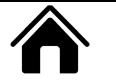

### ПОРЯДОК ПРИМЕНЕНИЯ АНТИФИШИНГОВЫХ СКРИПТОВ В КАРТОЧНЫХ АЛЕРТАХ SAS

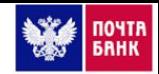

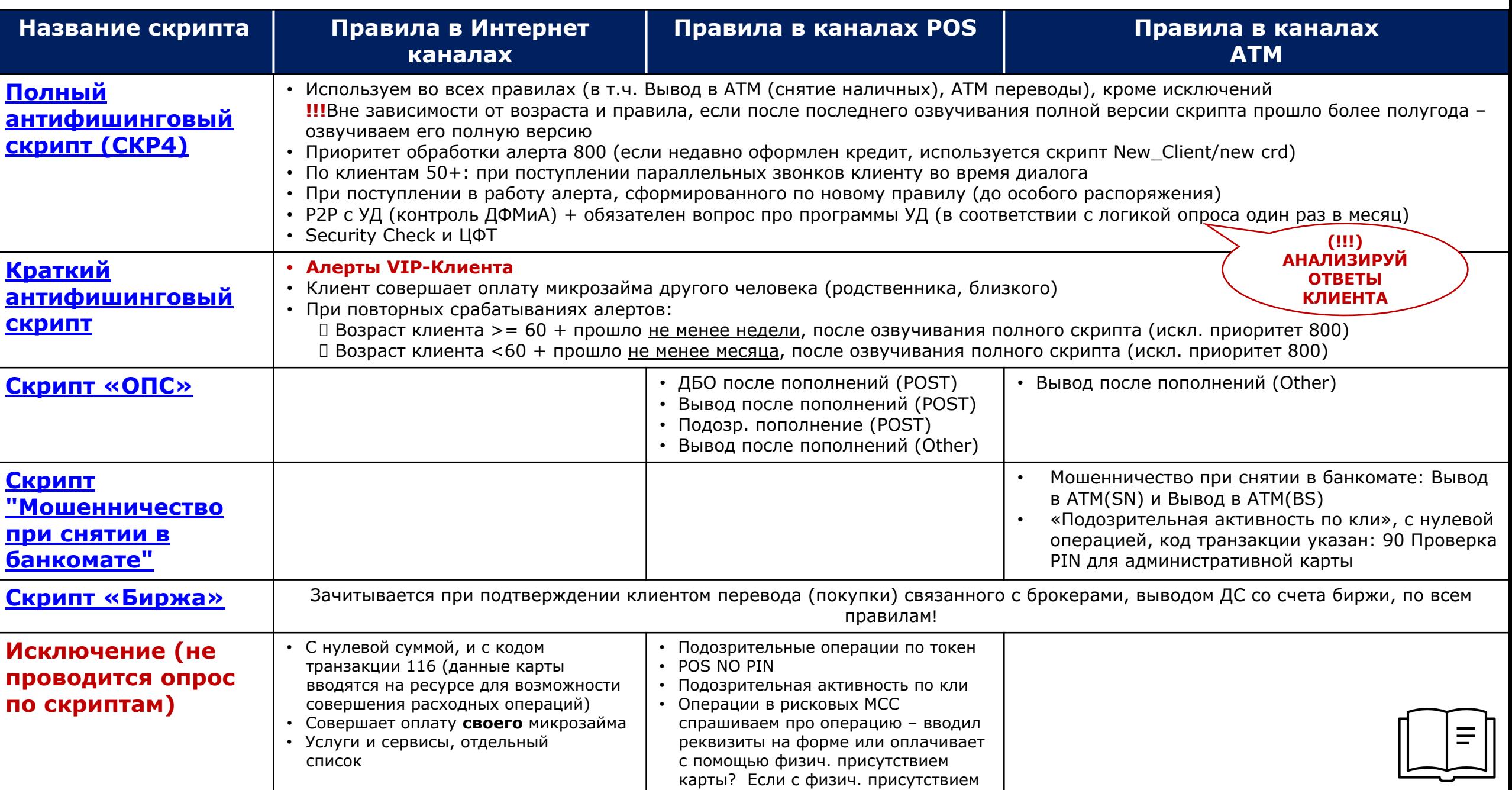

### НЕ ПРОВОДИТСЯ ОПРОС ПО АНТИФИШИНГОВЫМ СКРИПТАМ В АЛЕРТАХ ДБО

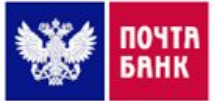

**Ƿроводим ǨǺ 1.0, при условии подтверждения операции, подтверждаем алерт**

#### СПИСОК УСЛУГ ПО АЛЕРТАМ ДБО

- Ƿри переводе «Dzлиенту Ƿǩ», когда клиент сообщает, что переводит родственнику (информация подтверждена в ǷǶ SBL)
- При переводе «Клиенту ПБ», когда клиент сообщает, что переводит на счёт умершего клиента, для погашения кредита (информация подтверждена в ПО SBL)
- Оплата ЖКХ, налогов, фондов, штрафов ГИБДД
- Услуги, с началом названия «ОПИФРФИ "ВТБ Фонд ...»
- «Ростелеком Домашний телефон»
- «ИСЖ страхование»
- «ǯрелый возраст»
- «ВСК Линия жизни»
- «ǹогласие»
- Алерты с услугой c2b оплата Wildberries/OZON (информация подтверждена в реквизитах операции)

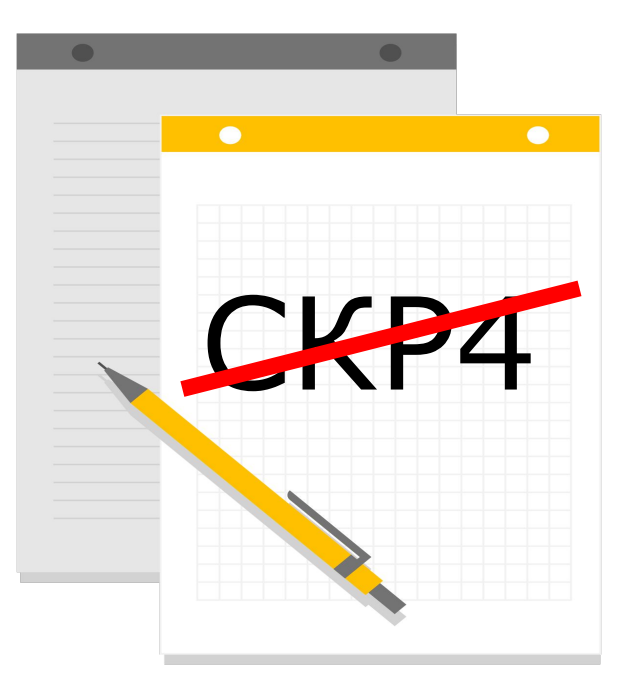

#### НЕ ПРОВОДИТСЯ ОПРОС ПО АНТИФИШИНГОВЫМ СКРИПТАМ В КАРТОЧНЫХ АЛЕРТАХ SAS

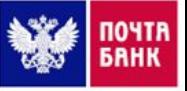

Проводим АТ1.0, при условии подтверждения операции – подтверждаем алерт

#### СПИСОК СЕРВИСОВ И УСЛУГ ПО КАРТОЧНЫМ АЛЕРТАМ\*

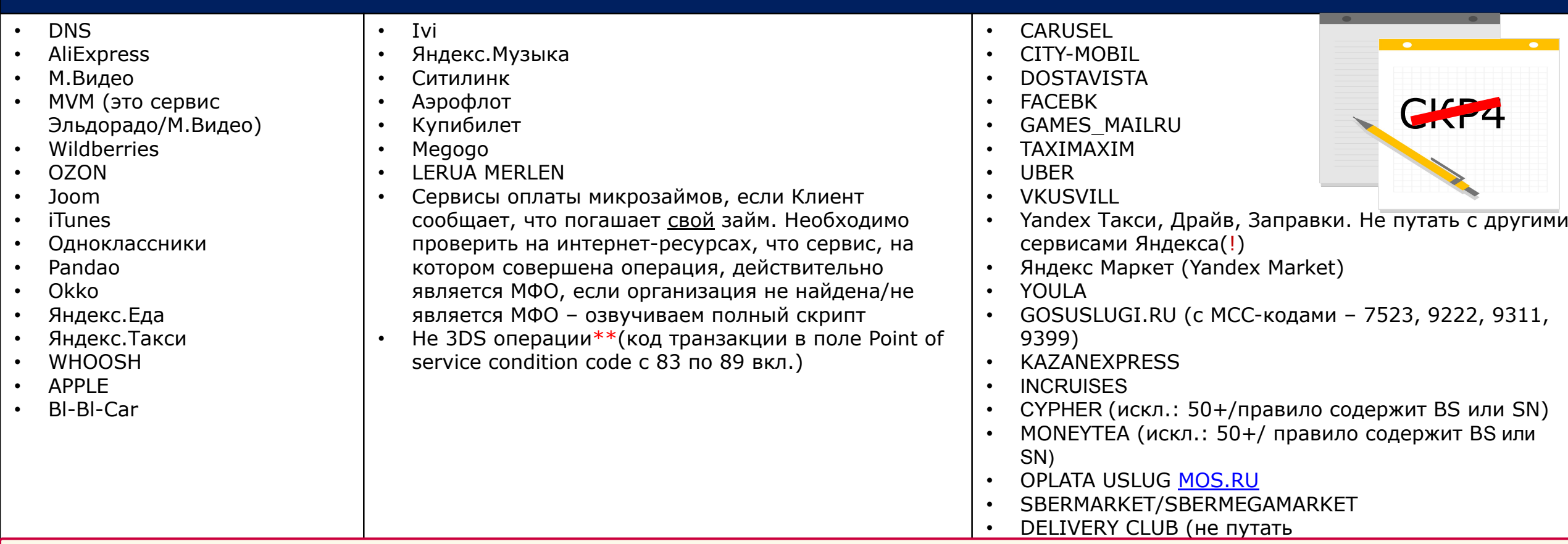

При обработке sas-алерта с приоритетом 200 (100), если клиент обратился в ОПБ и разблокировал карту. В этом случае необходимо задать вопросы про воздействие 3-х лиц и разглашение данных (по алертам с приоритетом 800 необходимо опросить

3DS(BS), Риск.серв. 3DS(RiskCntr), Риск.серв. 3DS(MultCl), Риск.серв. 3DS(RecentReg), Риск.серв. 3DS(SRS), Риск.серв. 3DS 3ds. В этом случае зачитываем полный скрипт антифишинга

\*\* Исключение: Операции на ресурсах CKASSA RU, RNKO\_PB, PW-SERVICES, наличие других открытых алертов, требующих озвучивание скрипта Антифишинг

#### СПИСОК ПРАВИЛ, ПО КОТОРЫМ НЕОБХОДИМО ПРИНЯТЬ АЛЕРТ **БЕЗ ЗВОНКА КЛИЕНТУ**

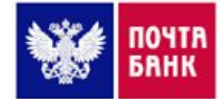

При поступлении входящего звонка от клиента, для подтверждения операции, обработка которой возможна без звонка, необходимо уточнить **ФИО и сверить параметры операции**, после чего принять алерт (без аутентификации клиента и контрольного звонка)

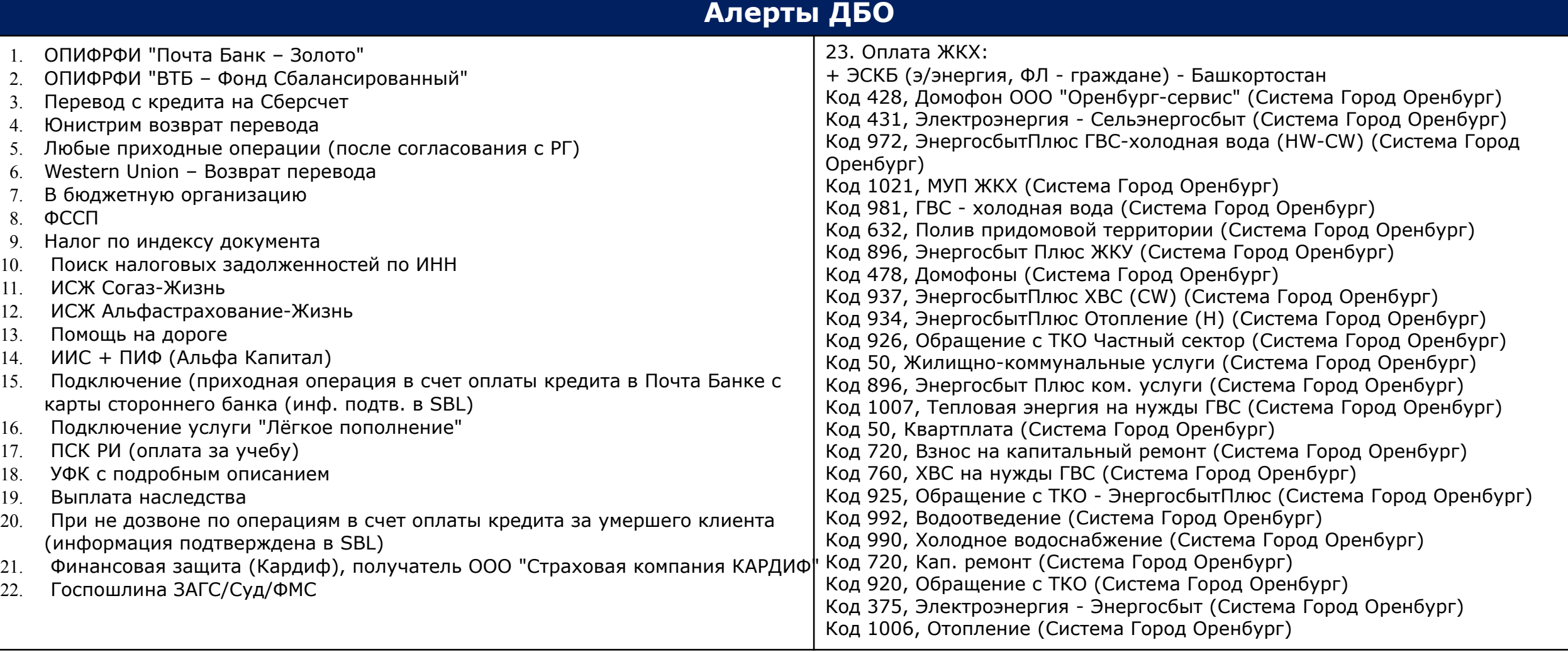

Карточные алерты: Любые приходные операции (после согласования с PГ); Алерты с правилом "Подозрительные операции по токен" и кодом транзакции: 64 Кредитная часть P2P перевода через банкомат (Клиент сообщает, что проводит пополнение через ВТБ)

**Ǭля всех алертов при входящем обращении, когда сотрудник понимает, что ведет диалог не с клиентом, необходимо действовать согласно**  установленным процедурам, то есть отклонять алерт, ДБО/карту блокировать с разблок в ОПБ/007

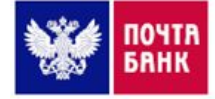

### **Ǩнтифишинговый скрипт «NEW\_CLIENT/NEW CRD» применяется:**

- Ƿри обработке карточных алертов сформированных по правилу «Вывод в ATM (New\_Client)»
- Ƿри обработке карточных алертов сформированных по правилу «Вывод в ATM (new crd)»
- Ƿри обработке карточных алертов сформированных по правилу «Вывод в АТМ (new local crd)», МАХ 810
	- Ƿри обработке карточных алертов с операцией снятие ДС в банкомате и наличия у Клиента недавно оформленного кредита

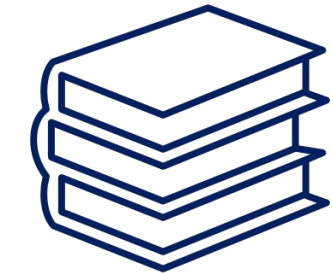

**ǭсли сработал карточный алерт c правилом New\_client/new crd/new local crd и алерт ДБО** необходимо опросить Клиента по скрипту «New\_client/new crd» и задать вопросы только из 3-го пункта СКР4 (про разглашение данных 3-м лицам)

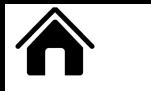

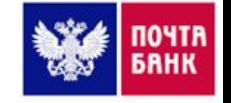

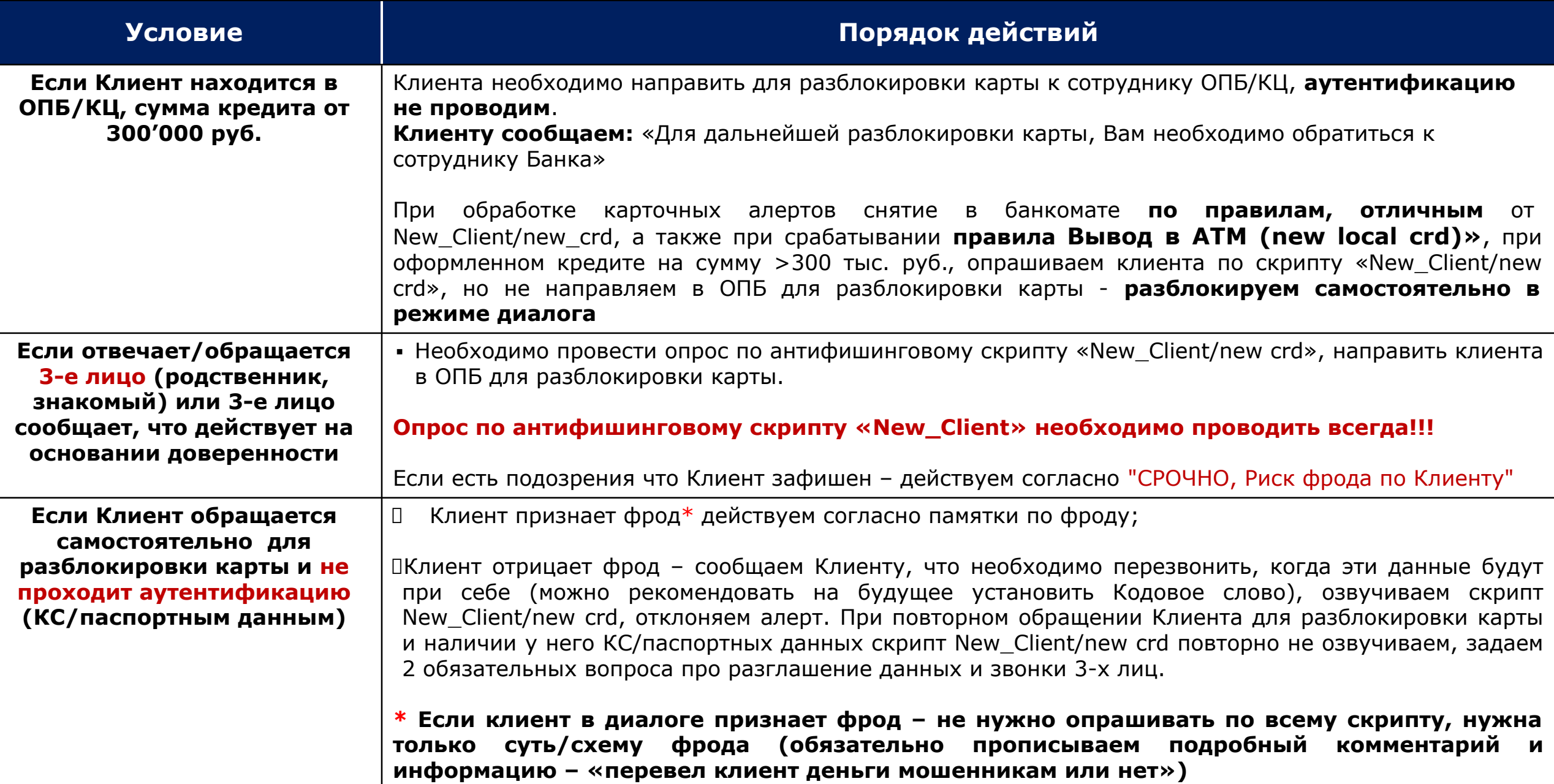

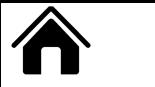

### ОСОБЕННОСТИ ОБРАБОТКИ АЛЕРТОВ ПРИЧИНЫ NEW\_CLIENT/NEW CRD

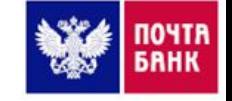

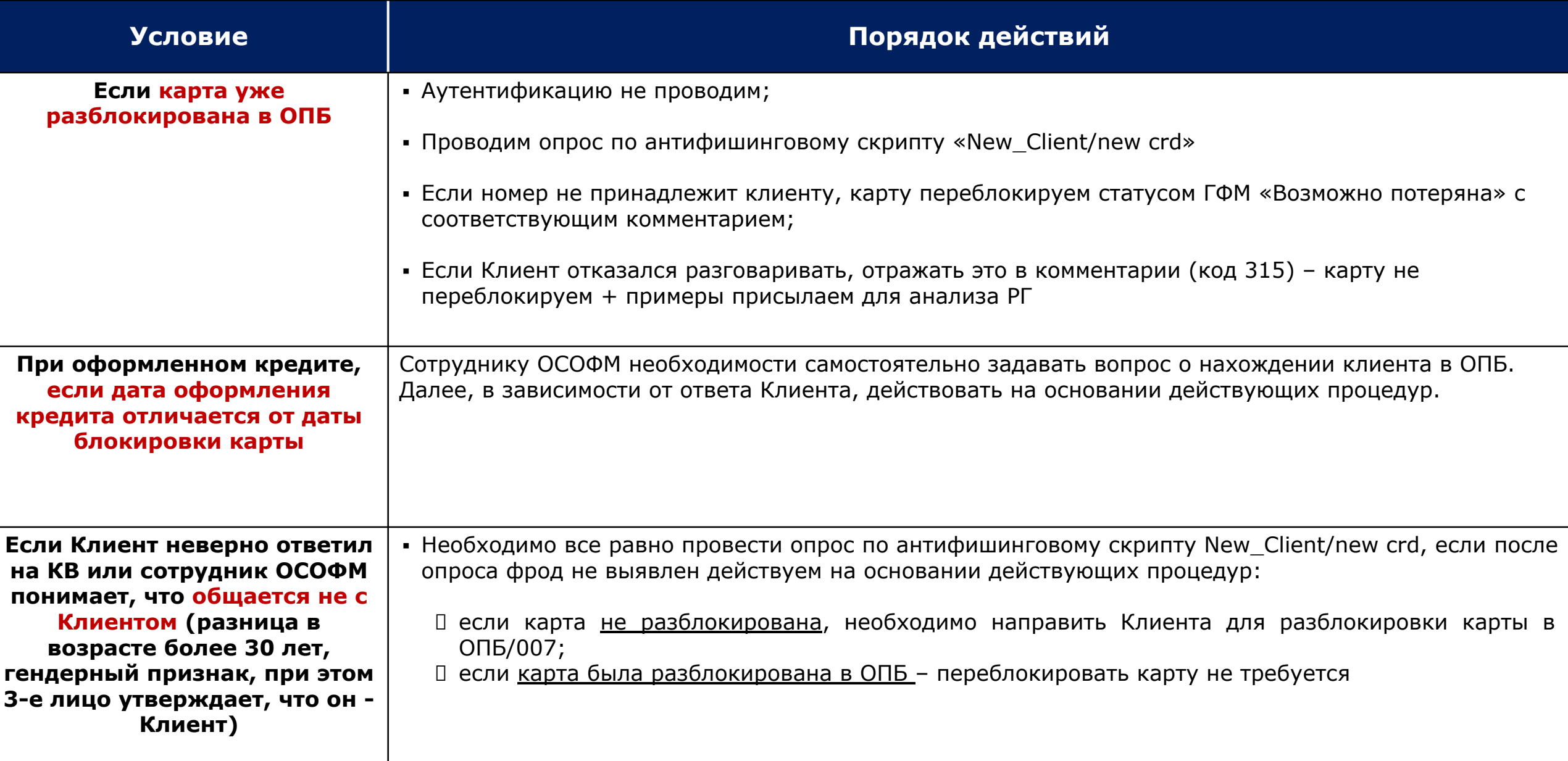

### **ǶǹǶǩǭǵǵǶǹǺǰ ǶǩǸǨǩǶǺDzǰ ǨdzǭǸǺǶǪ ǷǸǰǿǰǵЫ NEW\_CLIENT/NEW CRD/NEW LOCAL CRD)**

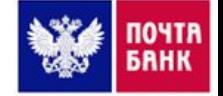

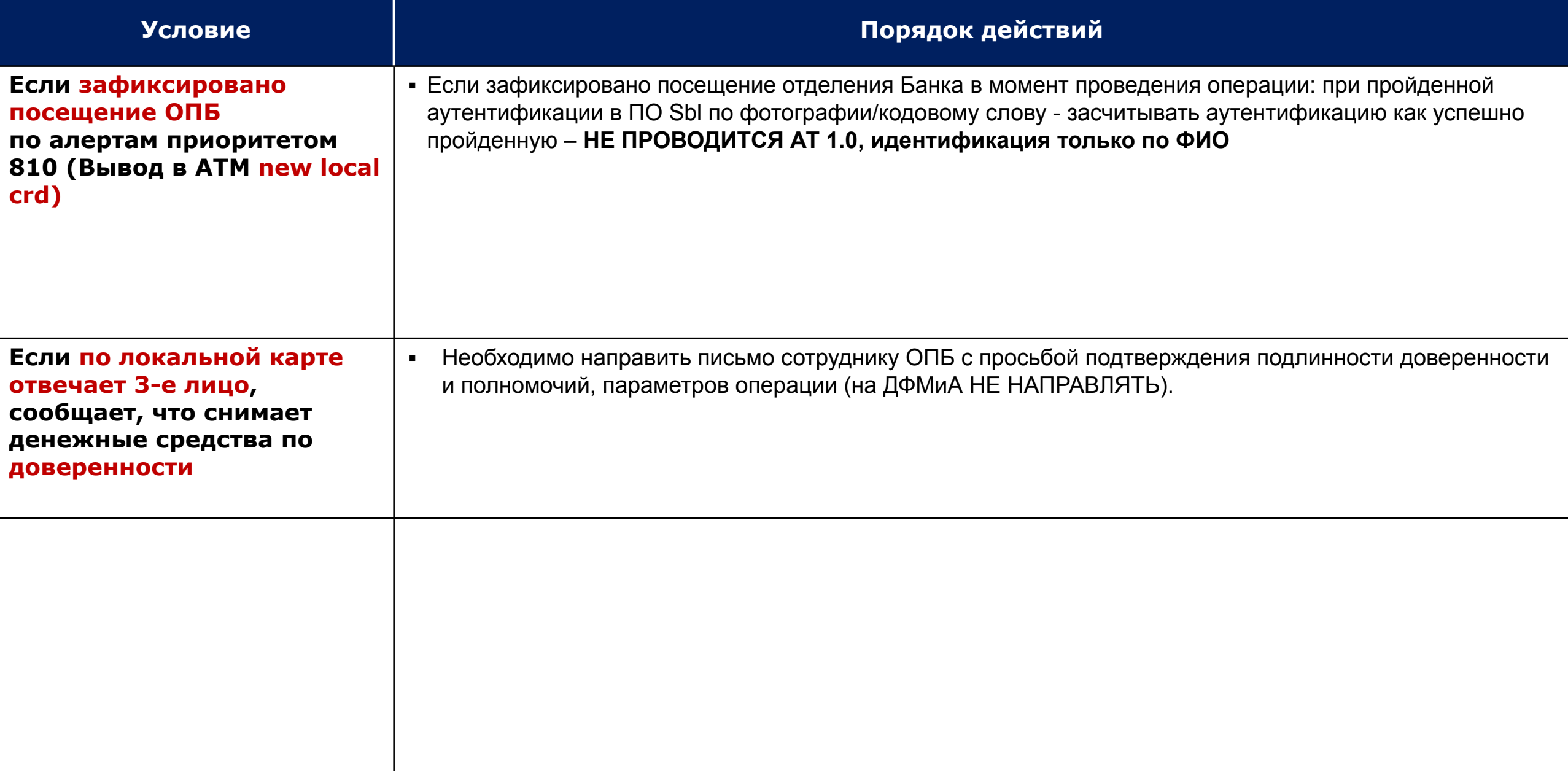

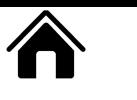

### **ǶǹǶǩǭǵǵǶǹǺǰ ǶǩǸǨǩǶǺDzǰ ǨdzǭǸǺǶǪ ǹ ǻǹdzǻǫǶDZ CARDDETAILS**  ПРИ ПОДТВЕРЖДЕННОМ ФРОДЕ

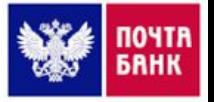

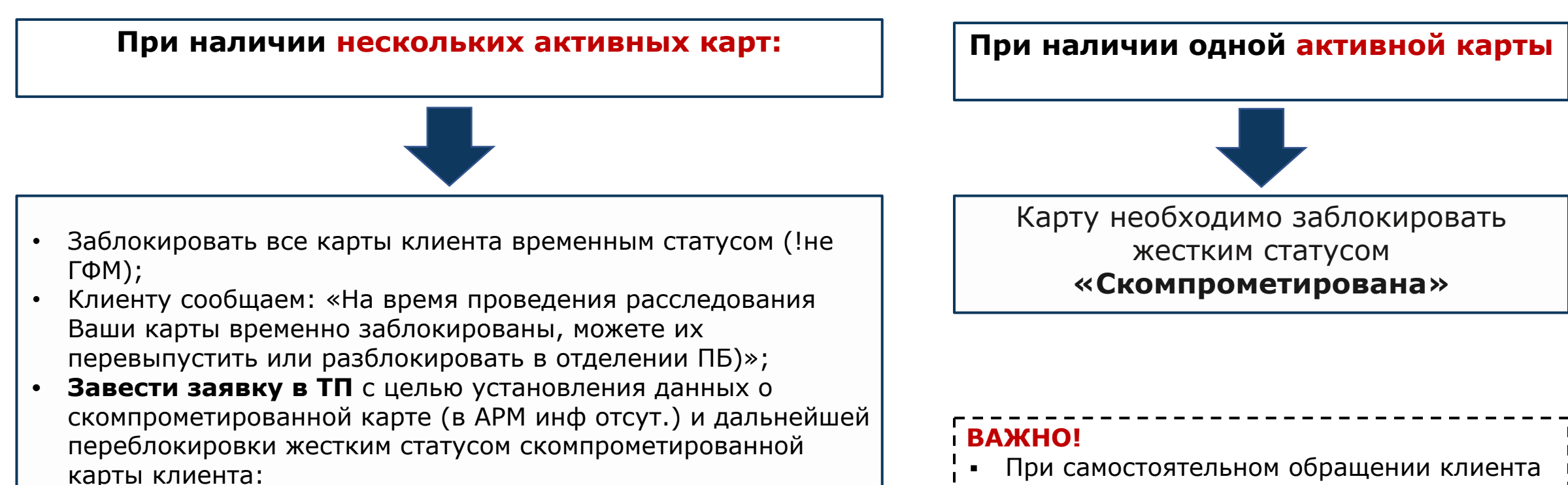

#### Путь заявки: «СЭБ Мобильный Банк (ДБО, ПБО) -Консультация».

**Ǽормат сообщения**: «Ƿросьба прислать ǼǰǶ, моб.тел. клиента и маскированный номер карты (пример \*123456\*\*\*\*\*\*7890) из запросов реквизитов на РГ ОСОФМ RG\_OSOFM@pochtabank.ru. Причина: У клиента прошел фрод, необходимо заблокировать все известные мошеннику карты.

МТ + фамилия клиента, дата/ время платежа из АРМ, **маскированный реквизит карты (берем из поля номер счета в Ǹеквизитах)**

▪ Ƿри самостоятельном обращении клиента на линию ОСОФМ и заявлении о попытках несанкционированного списания с данной карты, при этом клиент сообщает, что сам вносил данные о карте на ненадежном ресурсе/ кто-то украл у него данные пушкинской карты и пытается купить себе билеты на утвержденное мероприятие + есть алерт – **блокируйте карту жестким статусом.**

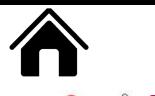

### АНАЛИЗ РИСКОВЫХ СОБЫТИЙ ПРИ ВЕРИФИКАЦИИ АЛЕРТА

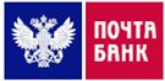

При любом взаимодействии с клиентом анализируй разговор: если слышишь сомнение на любом этапе опроса по СКР4 - ОСТАНОВИСЬ!!! Выясни причину сомнений!

#### Сигналы, указывающие на зафишенность клиента:

- Скрытые подсказки третьих лиц при опросе клиента по СКР4  $\Box$
- Неуверенность при ответах на вопросы из скриптов
- Проявляемая подозрительность к сотруднику  $\Box$

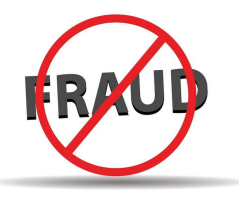

- Отсутствие четкого ответа на поставленный вопрос, в том числе и о сервисе, на котором совершена операция  $\Box$
- Разные ответы/спутанность ответов на одни и те же вопросы специалиста  $\Box$
- Встречные вопросы клиента про отмену операции, возможность не подтверждать ее в текущем диалоге  $\Box$
- Параллельные звонки клиенту во время диалога  $\Box$

#### **БУДЬ БДИТЕЛЕН!**

- Если клиент не может дать ответа на твой вопрос/отвечает с сомнением необходимо задавать дополнительные  $\Box$ вопросы, направленные на выявление причин сомнения клиента
- При наличии сигналов, указывающих на зафишенность клиента, нужно задавать более точечные вопросы,  $\Box$ направленные на выявление типа фрода. Не бойся быть более смелым и настойчивым в вопросах и предупреждениях при наличии подозрений!
- При подозрении: опрашиваете по полному антифишинговому скрипту в зависимости от продукта Вывод в АТМ  $\Box$ (new client) при кредите или СКР4 при закрытом вкладе

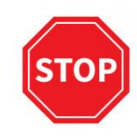

#### !!!Всегда:

При отклонении операции с кодом 402 необходимо проводить опрос по СКР4, независимо от того, когда был проведен последний опрос по СКР4

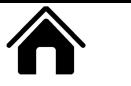

### АНАЛИЗ РИСКОВЫХ СОБЫТИЙ ПРИ ВЕРИФИКАЦИИ АЛЕРТА

#### Дополнительные инструменты при верификации:

- Уточни ФИО получателя. При невозможности проверить ФИО получателя оцени реакцию клиента на вопрос. При имеющейся информации о получателе - сверь правильность ответа
- При переводах клиентам ПБ/по телефону проверяй регион проживания получателя в SBL/через сторонние сервисы сети интернет, пример: https://www.kody.su/check-tel
- Проверь платежный фронт клиента на наличие подозрительной активности
- При внутрибанковских переводах уточни ФИО, возраст и место регистрации получателя
- Проверь привязку PUSH-уведомлений в ПО Wings в ближайшее время
- Уточни суммы снятия/переводов за последнее время, используя информацию из ПФ
- Найди в открытом доступе в сети Интернет информацию о ресурсе, на котором проведена операция, посмотри отзывы о нем. Используй проверку МСС-кодов для определения вида деятельности продавца, пример: https://mcc-codes.ru
- При оставшихся сомнениях сотрудника в осознании клиентом операции/ подозрениях на фрод /путанные ответы отправлять алерты на дополнительную проверку РГ по шаблону №9

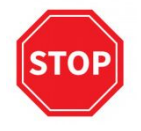

При опросе по СКР4 - задавать клиенту вопросы в утвердительной форме, подталкивающие клиента к ответу ДА/НЕТ

!!!Запрещено:

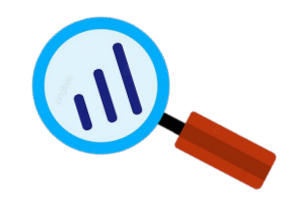

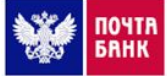

#### ОСОБЕННОСТИ ОБРАБОТКИ АЛЕРТОВ ПРИ ПОДОЗРЕНИЯХ СОТРУДНИКА НА ОБЩЕНИЕ НЕ С КЛИЕНТОМ/ЗАФИШЕННОСТЬ КЛИЕНТА/РАЗГЛАШЕНИЕ ДАННЫХ

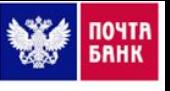

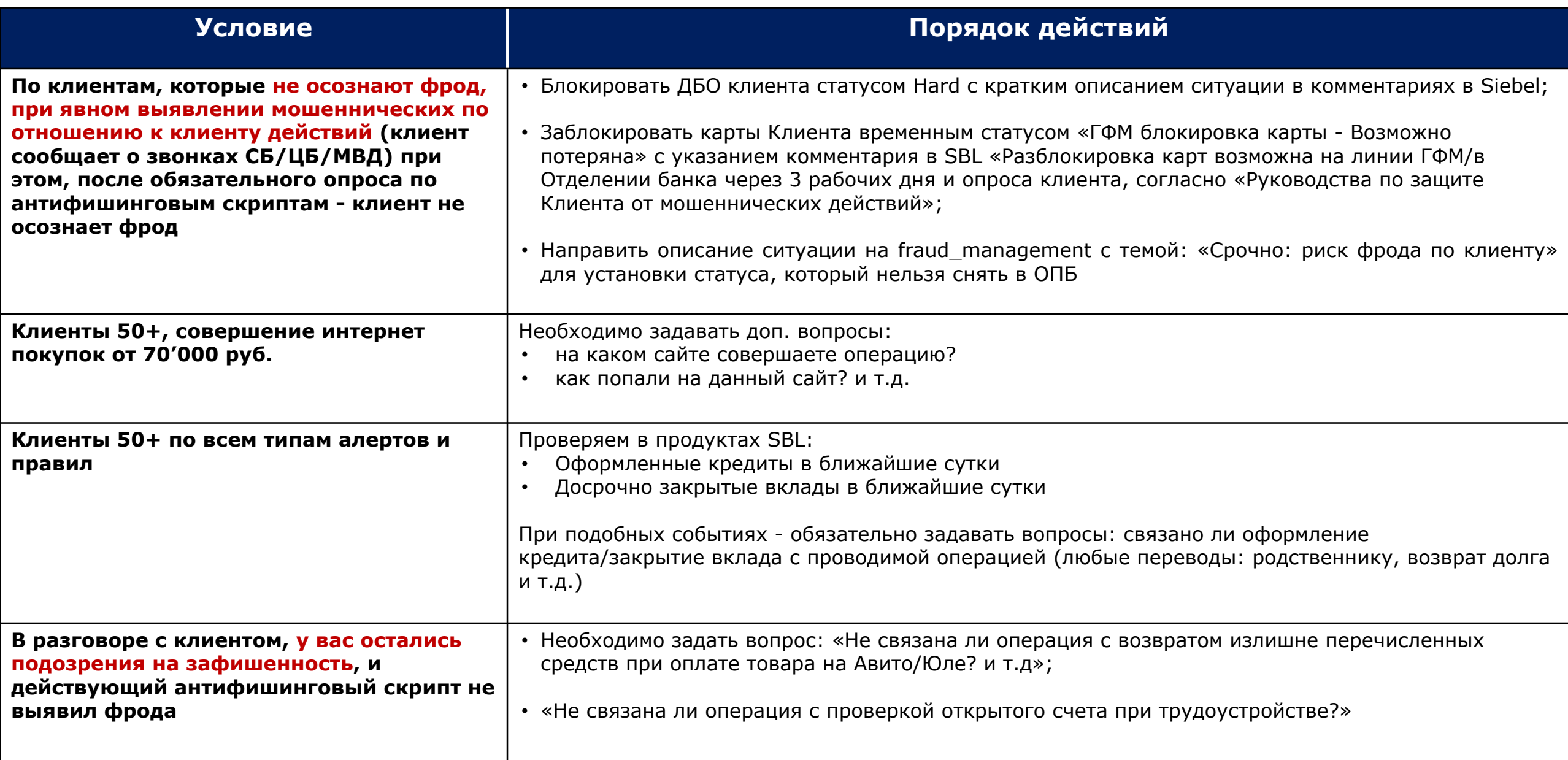

### **◇ ОСОБЕННОСТИ ОБРАБОТКИ АЛЕРТОВ ПРИ ПОДОЗРЕНИЯХ СОТРУДНИКА НА ОБЩЕНИЕ** НЕ С КЛИЕНТОМ/ЗАФИШЕННОСТЬ КЛИЕНТА/РАЗГЛАШЕНИЯ ДАННЫХ

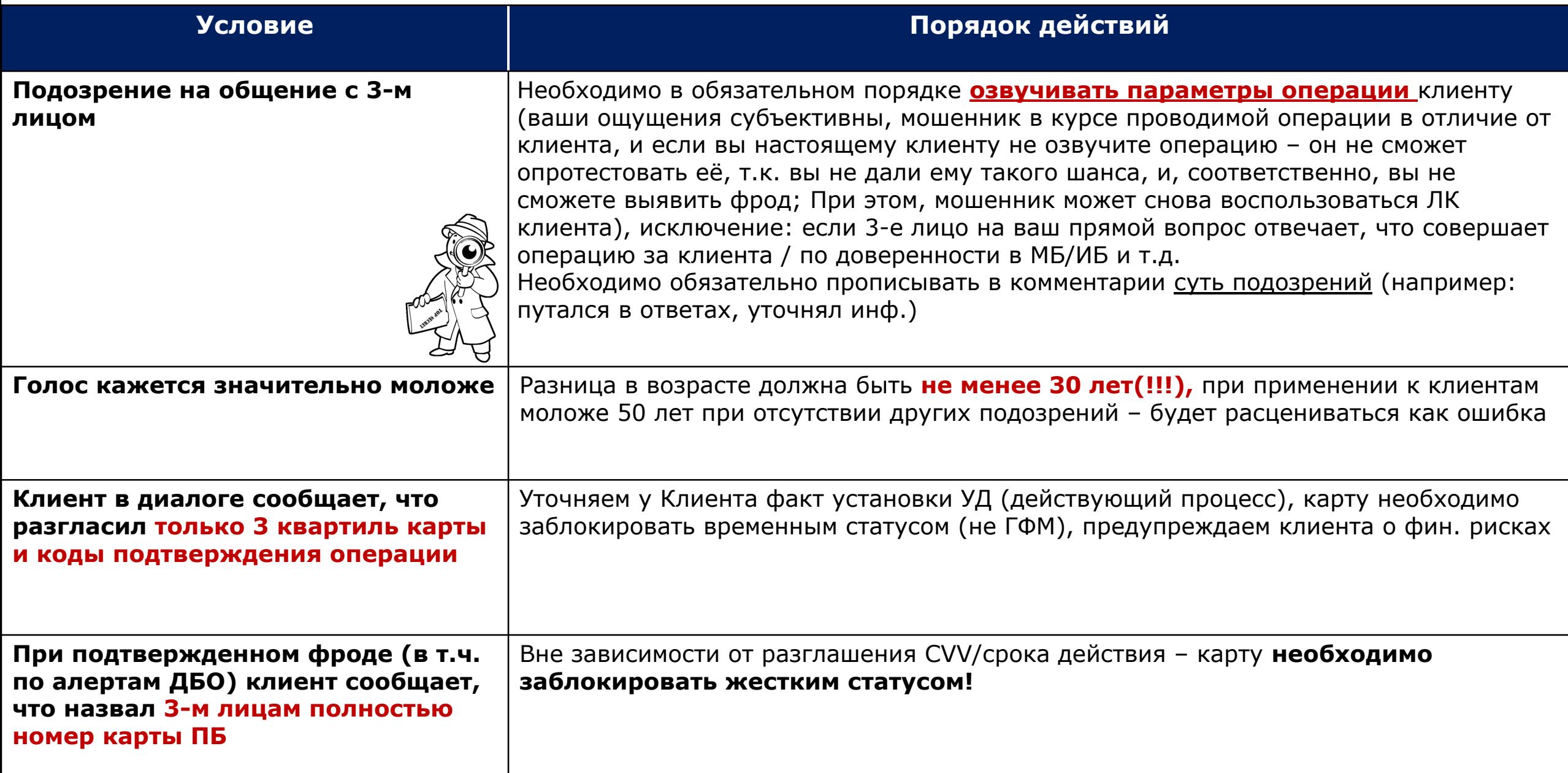

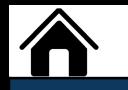

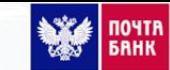

#### ПОРЯДОК ДЕЙСТВИЙ

- $\checkmark$  3аблокируй ДБО по скрипту (по скрипту ДБО блокируется статусом Soft, затем проведи разблокировку ДБО через административную панель).
- Сообщи клиенту<sup>1</sup>. Блокировку **ДБО soft можно произвести для клиентов 50+**, которые не пользуются ДБО. Сообщи клиенту<sup>2</sup>
- ✔ ǭсли Dzлиент разгласил данные по карте (в т.ч. номер карты **полностью**, вне зависимости от разглашения CVV/срока действия) 3-м лицам, то данную карту необходимо заблокировать статусом: «Скомпрометирована» /«Найдена третьим лицом» (при условии не успешной аутентификации по КС/паспортным данным**\***), сообщи клиенту **<sup>3</sup>**
- ✔ ǭсли клиент **сомневается/говорит что не помнит**, называл ли данные карты/ или не помнит, какие данные с карты называл карту необходимо заблокировать временным статусом (ГФМ) с комментарием о разблокировке карты в ОПБ!
- ✔ ǭсли клиент сообщает, что **разгласил только 3 квартиль** карты карту необходимо заблокировать временным статусом (не ǫǼǴ)!
- $\checkmark$  Бсли Клиент не разгласил данные по карте, коды из смс 3-м лицам. Сообщи клиенту<sup>4</sup>
- $\checkmark$  Проверь наличие виртуальных карт (дата создания, кто создал и т.д.), уточни у клиента, его ли это карты, если нет все карты заблокируй статусом «Скомпрометирована» /«Найдена третьим лицом» (при условии не успешной аутентификации по КС/паспортным данным\*), сообщи клиенту <sup>з</sup>
- Проверь ВСЕ вкладки АРМ Антифрода и обработай все операции
- Проверь получателя мошеннического платежа:
	- Если получатель является клиентом ПБ (проверь номер договора или номер телефона при «оплате услуг») заблокируй его карты тематикой ГФМ, статусом: «Возможно потеряна» и ДБО статусом Soft с комментарием «Разблокировка карт и ДБО возможна Только в отделении Банка Код501.1»

\* На исходящем звонке при разглашении данных карты полностью - карту необходимо заблокировать статусом скомпрометирована (т.к. аутентификация считается пройденной без КС/паспортных данных).

**!!!** Необходимо проверить привязки устройств, используемых для получения Push-уведомлений Инструкция по отключению PUSH\_уведомлений от устройства мошенника

#### **ǰнформация для сотрудника**

**1. Сброс ДБО**: в целях безопасности вход в мобильный и интернет банк аннулирован, для разблокировки доступа в МБ/ИБ необходимо пройти перерегистрацию, так же как Вы это осуществляли в первый раз с новыми данными (сменить логин и пароль). Примечание: Если по техническим проблемам нет возможности сделать сброс ДБО, то необходимо осуществить блокировку ДБО soft<sup>2</sup>

2. **Блокировка ДБО soft:** для разблокировки ДБО необходимо обратиться в КС или отделение Банка или на форму обратной связи 007 https://www.pochtabank.ru/007 сайта Почта Банка (клиенту необходимо заполнить заявление на странице 007 и приложить необходимые фотографии документов и клиента. РГ ОСОФМ осуществляют разблокировку ДБО и карт на основании сверки фото, документов клиента с имеющимися документами в ПО Банка, проверки предоставленных документов клиента на полноту и подлинность, рассмотрение в течение 2-х календарных дней)

З. «Карта блокируется в соответствии с ФЗ-161 «О национальной платежной системе». Вам необходимо обратиться в любое отделение ПБ для перевыпуска карты, перевыпуск может быть платным, в соответствии с тарифами ПБ. В случае успешных списаний по карте Вам необходимо обратиться в правоохранительные органы по факту мошенничества. Рекомендуем блокировку карт других банков, в случае их разглашения.

При негативе клиента: Карта блокируется в связи с компрометацией для предотвращения возможных последующих мошеннических операций. Блокировка производится в соответствии с ч.9, 9.1 ст.9 Федерального закона №161-ФЗ "О национальной платежной системе", и п. 9.12 Условий предоставления и использования карты, п.7.14 Условий открытия и обслуживания сберегательного счета и предоставления потребительского кредита, п.3.6.4., п.3.14 Общих условий договора потребительского кредита по программе «Кредитная карта». 4. Если были успешные списания, несанкционированные Вами, то Вам необходимо в отделении банка написать заявление на опротестование данных операций

### <mark>◈ ПОРЯДОК ДЕЙСТВИЙ ПРИ ПОДТВЕРЖДЕННОМ ФРОДЕ В КАРТОЧНЫХ АЛЕРТАХ SAS ▒ ▒</mark>

### ПОРЯДОК ДЕЙСТВИЙ

- Заблокируй карту по скрипту. Сообщи клиенту<sup>3</sup>
- ✔ Ƿри разглашении данных других карт Ƿǩ (в т.ч. номер карты **полностью**, вне зависимости от разглашения CVV/срока действия) 3-м лицам, то данную карту необходимо заблокировать статусом: «Скомпрометирована» /«Найдена третьим лицом» (при условии не успешной аутентификации по КС/паспортным данным\*), сообщи клиенту<sup>3</sup>
- $\checkmark$  Бсли Клиент не разгласил данные по карте, коды из смс 3-м лицам. Сообщи клиенту<sup>4</sup>
- ✔ Ƿроверь наличие виртуальных карт (дата создания, кто создал и т.д.), уточни у клиента, его ли это карты, если нет все карты заблокируй статусом: «Скомпрометирована» /«Найдена третьим лицом» (при условии не успешной аутентификации по КС/паспортным данным\*), сообщи клиенту <sup>з</sup>
- ✔ ǹделай сброс ǬǩǶ. ǹообщи клиенту**<sup>1</sup>** . ǩлокировку ǬǩǶ soft можно произвести для клиентов 50+, которые не пользуются ǬǩǶ. ǹообщи клиенту**<sup>2</sup>**
- $\checkmark$  Проверь ВСЕ вкладки АРМ Антифрода и обработай все операции
- $\checkmark$  Проверь привязку PUSH-уведомлений в ПО Wings
- \* На исходящем звонке при разглашении данных карты полностью карту необходимо заблокировать статусом скомпрометирована (т.к. аутентификация считается пройденной без КС/паспортных данных).

**!!!** По банкоматным фрод-кейсам необходимо фиксировать в комментарии информацию – «перевел клиент деньги мошенникам или нет и сумму»

#### **ǰнформация для сотрудника**

**1. Сброс ДБО**: в целях безопасности вход в мобильный и интернет банк аннулирован, для разблокировки доступа в МБ/ИБ необходимо пройти перерегистрацию, так же как Вы это осуществляли в первый раз с новыми данными (сменить логин и пароль). **Примечание:** Если по техническим проблемам нет возможности сделать сброс ДБО, то необходимо осуществить блокировку ДБО soft<sup>2</sup>

**2. Блокировка ДБО soft:** для разблокировки ДБО необходимо обратиться в КС или отделение Банка или на форму обратной связи 007 https://www.pochtabank.ru/007 сайта Почта Банка (клиенту необходимо заполнить заявление на странице 007 и приложить необходимые фотографии документов и клиента. РГ ОСОФМ осуществляют разблокировку ДБО и карт на основании сверки фото документов клиента с имеющимися документами в ПО Банка, проверки предоставленных документов клиента на полноту и подлинность, рассмотрение осуществляется в течение 2-х календарных дней).

З. «Карта блокируется в соответствии с ФЗ-161 «О национальной платежной системе». Вам необходимо обратиться в любое отделение ПБ для перевыпуска карты, перевыпуск может быть платным, в соответствии с тарифами ПБ. В случае успешных списаний по карте Вам необходимо обратиться в правоохранительные органы по факту мошенничества. Рекомендуем блокировку карт других банков, в случае их разглашения.

При негативе клиента: Карта блокируется в связи с компрометацией для предотвращения возможных последующих мошеннических операций. Блокировка производится в соответствии с ч.9, 9.1 ст.9 Федерального закона №161-ФЗ "О национальной платежной системе", и п. 9.12 Условий предоставления и использования карты, п.7.14 Условий открытия и обслуживания сберегательного счета и предоставления потребительского кредита, п.3.6.4., п.3.14 Ƕбщих условий договора потребительского кредита по программе «Кредитная карта».

4. Если были успешные списания, несанкционированные Вами, то Вам необходимо в отделении банка написать заявление на опротестование данных операций.

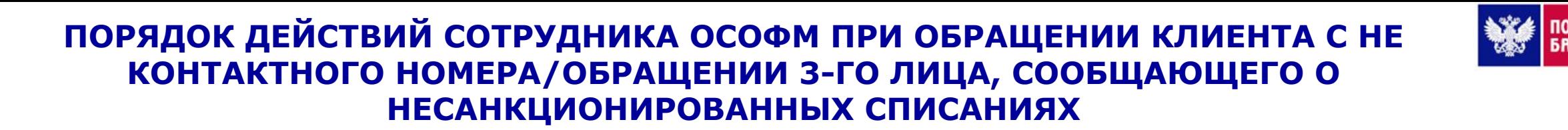

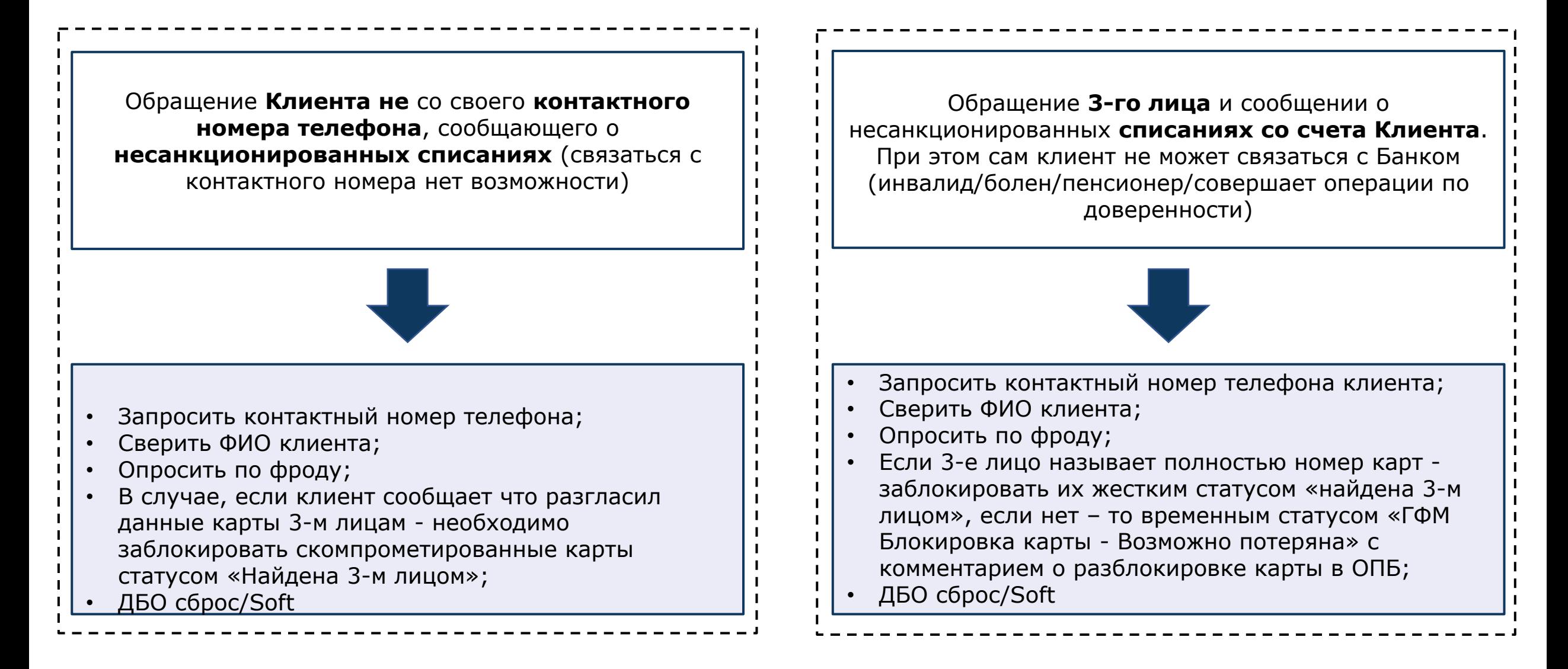

### УСЛОВИЯ НАПРАВЛЕНИЯ АЛЕРТА НА ДОПОЛНИТЕЛЬНЫЙ КОНТРОЛЬ ДФМиА \*

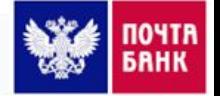

#### **КАРТОЧНЫЕ АЛЕРТЫ**

#### **• Ǫывод в ǨǺǴ(SN) клиент 60+:**

✔ **если отрицает фрод** - карту оставляем заблокированной, направляем на контроль ДФМиА с кодом network, в т.ч. если осознал фрод/подтверждает, что с ним связывались 3-и лица и т.д., но сейчас снимает денежные средства ДЛЯ СЕБЯ!!!

 $\mathcal V$  если клиент уже разблокировал карту в ОПБ необходимо вновь заблокировать карту временным статусом ГФМ + заблокировать ДБО soft, направить алерт на доп. проверку ДФМиА (независимо от того связались с клиентом/или не дозвонились)

#### **• ǬǩǶ после пополнений-й(POST):**

- ✔ если после опроса по антифишинговому скрипту «ǶǷǹ» клиент отрицает общение с 3-ми лицами;
- $\checkmark$  если клиент уже разблокировал карту в ОПБ, необходимо вновь заблокировать карту временным статусом ГФМ + заблокировать ДБО Soft, отправить алерт на доп. проверку ДФМиА (независимо от того связались с клиентом/или не дозвонились)
- **• Ǩлерты с припиской «SN\_L»:**
- ✔ где клиент говорит, что пополняет счет в казино/ букмекерской конторе (на ставки)/ игре и суммой алерта > 20000 руб.;
- ✔ причины, **не связанные** с пополнением счета в казино/ букмекерской конторе (на ставки)/ игре если сумма в **алерте >5000 руб.**

**\***алерты на доп.проверку ǬǼǴиǨ направляются активной кнопкой в ПО АРМ «Проверка ДФМиА». При неработоспособности ПО/тех.сбоях – направляем на доп. контроль письмо по Шаблону №7

#### **АЛЕРТЫ ЛЮБОГО ТИПА (ǬǩǶ/DzǨǸǺǶǿǵЫǭ)**

• **Ƿри обработке алертов ǬǩǶ с правилом BadScore** + **красная зона** необходимо прослушать голоса. При совпадении голоса или отсутствии исторических звонков - направляем алерт на контроль ДФМиА, независимо от суммы;

• • **Ǩлерты ǬǩǶ с правилом BadScore при сумме в алерте ≥5000 руб., возраст клиента >40 лет.** ǭсли по одному клиенту помимо badScore одновременно поступает несколько алертов, то считаем общую сумму всех алертов за сутки, в т. ч. обработанные (независимо от сработавшего правила);

**•** При обработке алертов ДБО/SAS с припиской BL/bad PAN2 - если сотрудник намерен подтвердить алерт + при направлении на ДФМиА сотрудник должен заблокировать **ДБО SOFT** и указать соответствующий комментарий (Исключение SAS-алерты причины: **ECOM pushka BL\_L; BL\_TCП**)

**•Ǩлерт клиента находится на проверке ǬǼǴиǨ**, последующие алерты так же направляются на проверку, с кратким описанием результата аутентификации +/-, не отклоняем алерт;

**• Ƿо клиентам, которые не осознают фрод**, при явном выявлении мошеннических по отношению к клиенту действий (клиент **сообщает о звонках СБ/ЦБ/МВД**). Алерт отклоняется. Направляется в ДФМиА письмо по шаблону №12 с тематикой «ǹрочно риск фрода по клиенту» для установки статуса карты, который нельзя снять в ОПБ, ДБО блокируем статусом HARD, карты клиента блокируем статусом «ГФМ блокировка карты - Возможно потеряна» с указанием комментария в SBL «Разблокировка карт возможна на линии ГФМ/в Отделении банка через 3 рабочих дня и опроса клиента, согласно «Руководства по защите Клиента от мошеннических действий»

При формировании правил, подлежащих контролю ДФМиА + **красная зона ГБ** (исключение: **badScore + красная зона – не проводим ǨǺ2.0!**) - проводим сверку голоса/АТ 2.0 (при отсутствии посещения ОПБ в текущий момент), при успешной сверке/ǨǺ 2.0 алерт направляем на ǬǼǴиǨ, при неуспешной – отклоняем

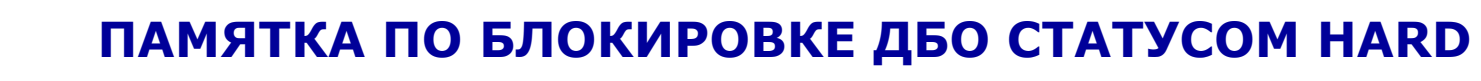

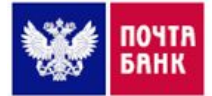

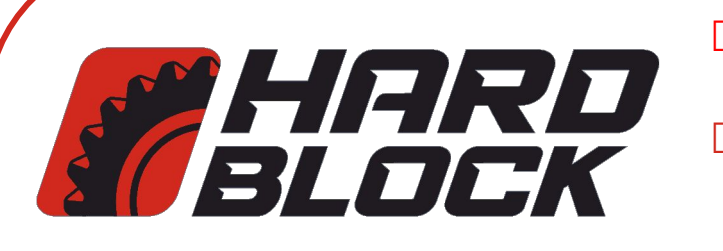

- Поступление информации о смерти Клиента;
- По карточным алертам SAS с правилом Вывод в ATM(SN), если клиент рассказывает о фроде, но при этом не осознает мошенничество или есть сомнения, в том, что клиент осознал фрод;
- По ВСЕМ алертам ДБО и карточным, когда клиент сам рассказал о поступающих звонках от лжезащитников его средств (например: ЦБ, МВД, СБ), требующих совершить расходную операцию, перевести им деньги или оформить кредит, т.е. когда мы на 100% уверены, что клиент связался с мошенниками, при этом, после обязательного опроса по антифишинговым скриптам - клиент не осознает фрод;
- Наличие у Клиентов «Чёрной зоны» или «Процент совпадения с ЧС да, <любой> %» по результатам голосовой аутентификации.

#### ЗАПРЕЩЕНО!

Использовать блокировку ДБО статусом Hard по инициативе клиента/клиент возрастной/ не пользуется ДБО/разгласил данные 3-м лицам

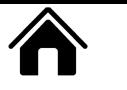

╔

### ОСОБЕННОСТИ ОБРАБОТКИ АЛЕРТОВ ПО ПЕРЕЧНЮ ПРАВИЛ

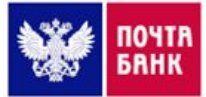

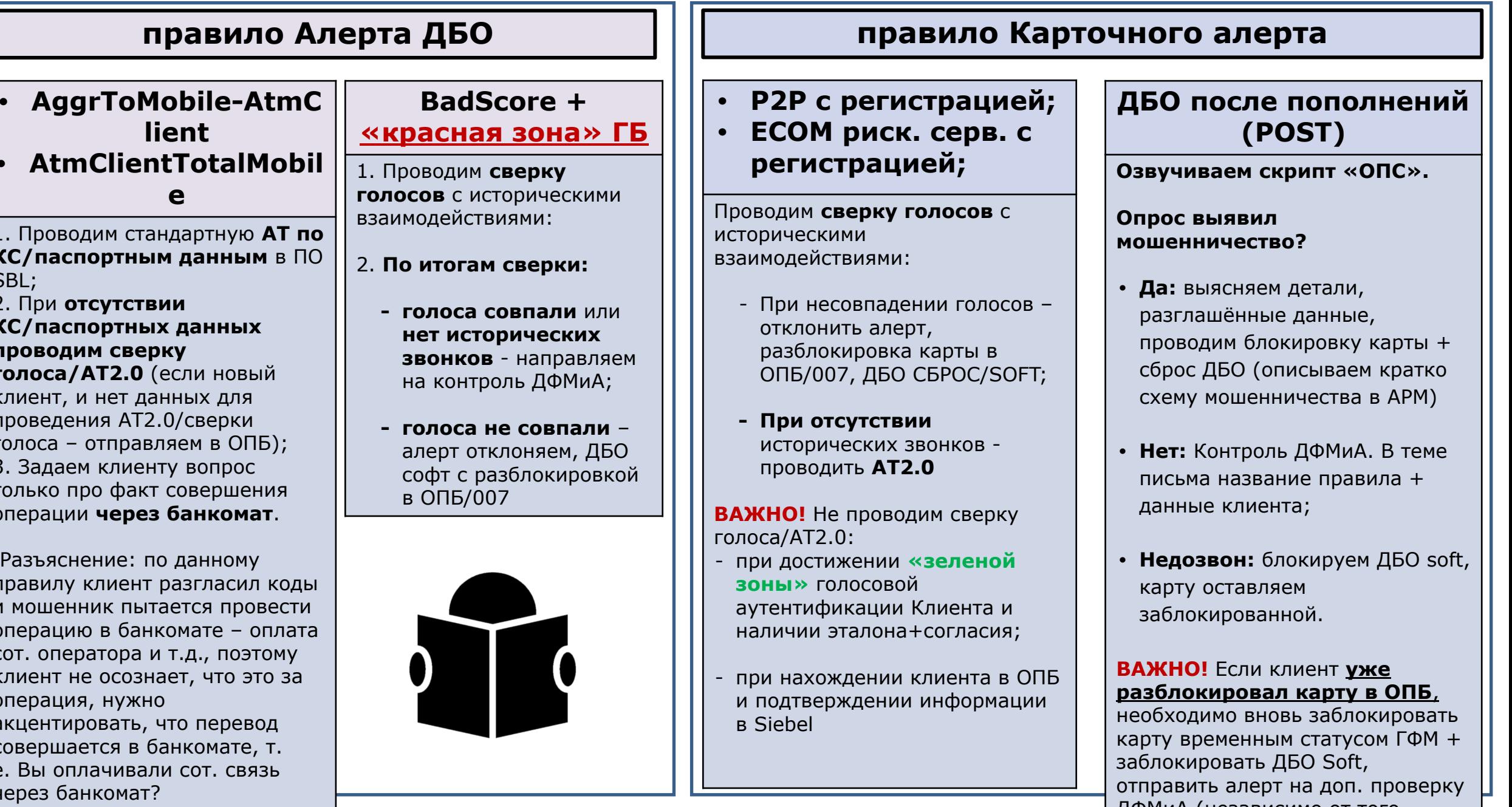

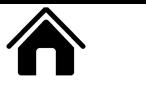

### ОСОБЕННОСТИ ОБРАБОТКИ АЛЕРТОВ ДБО ПО ПЕРЕЧНЮ ПРАВИЛ **Алерт ДБО с правилом HighRisk**

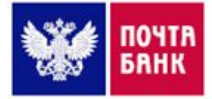

#### Необходимо уточнить у клиента как совершается операция в ОПБ/ОПС или через ИБ/МБ

(Для корректной интерпретации ответов Клиента, требуется правильная постановка вопроса. Вопрос необходимо задать четко в формате: «Обращались ли Вы в ОПБ ДД.ММ?» Не задаем вопрос в формате: "Вы операцию проводили в ОПБ или в МБ?» и т.п.)

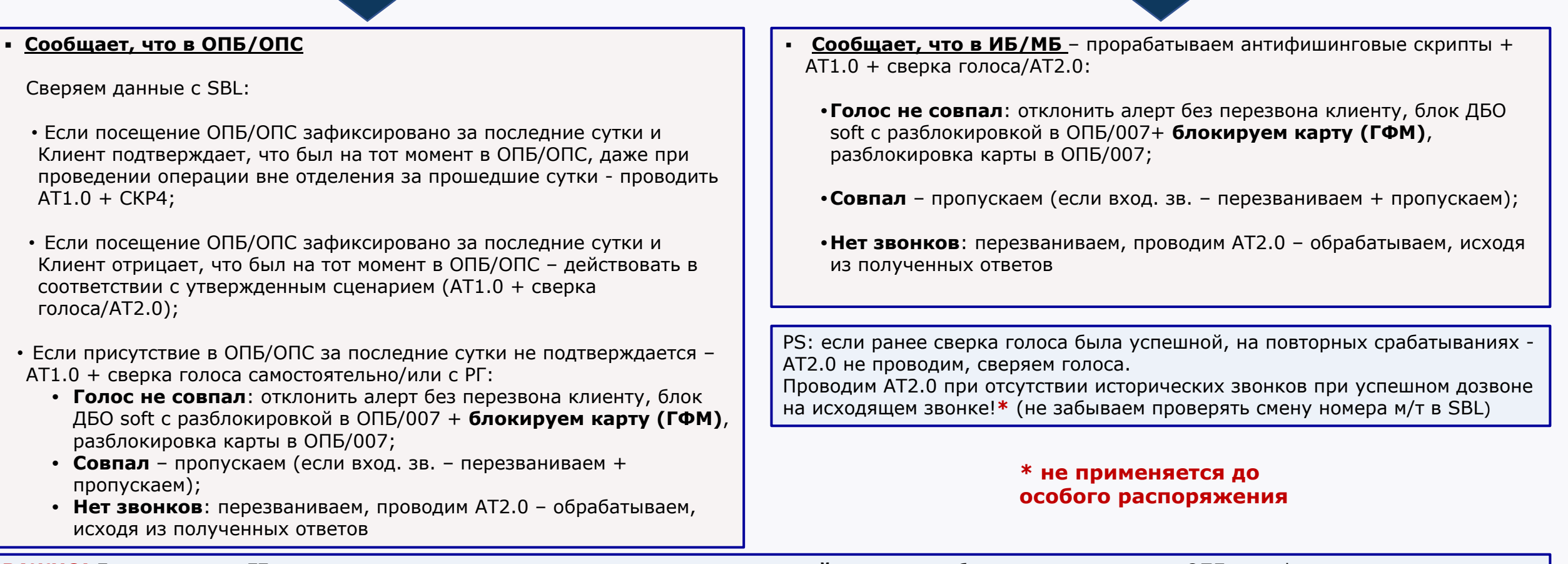

ВАЖНО! Если аквариум ГБ показал «красную зону», при этом клиент в текущий момент сообщает что находится в ОПБ + информация подтверждена в ПО SBL – сверка голоса/AT2.0 не проводится, независимо от точки оплаты. Если клиент покинул отделение - действуем стандартно (сверка голоса/AT 2.0)

ВАЖНО! При зафиксированном посещении в ОПБ за сутки - обязательно необходимо уточнить на чьем устройстве была проведена операция. Если операция проведена на устройстве сотрудника Банка/родственника и тп – СБРОС ДБО

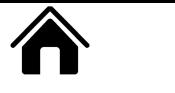

### ОСОБЕННОСТИ ОБРАБОТКИ КАРТОЧНЫХ АЛЕРТОВ ПО ПЕРЕЧНЮ ПРАВИЛ **Dzарточный алерт с правилом Ǫывод в ǨǺǴ(SN)**

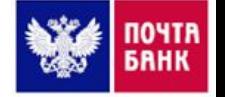

**Ƿри недозвоне** осуществляем несколько повторных попыток дозвона через **5, 10 и 15 мин.** – если не дозваниваемся, то блокируем ДБО Soft

Если клиент 60+ уже разблокировал карту в ОПБ - необходимо заблокировать карту временным статусом ГФМ + заблокировать ДБО Soft и совершить звонок клиенту. В случае недозвона - совершить повторные попытки 5, 10 и 15 мин., направить алерт на доп. **проверку ДФМиА** независимо от того связались с клиентом/или не дозвонились

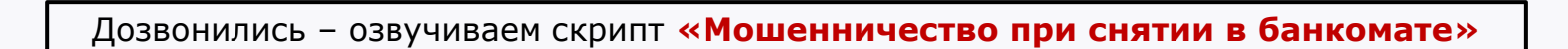

#### **Dzлиент осознал фрод**

- **клиент ≥60** подтверждает, что с ним связывались 3-и лица и т.д., но сейчас снимает ден. средства ДЛЯ СЕБЯ!!! – направляем на **контроль ДФМиА** с кодом network;
- данные карты **не разглашал** можно **разблокировать**;
- **разгласил** данные карты блокировка карты **жестким статусом**;
- **не помнит/не сознается** в компрометации данных карты и/или не осознал фрод и/или при малейших подозрениях сотрудника в компрометации данных карты – карту **оставляем заблокированной**, клиенту рекомендуем обратиться **в отделение** по вопросу разблокировки.

#### **Dzлиент отрицает фрод**

- **клиент ≥60** карту оставляем заблокированной, направляем **на контроль ДФМиА** с кодом network;
- **клиент <60**  можно разблокировать

#### **BAЖHO!**

- ǭсли клиент **рассказывает о фроде**, но при этом **не осознает мошенничество**
- или **есть сомнения**, в том, **что** клиент
- **осознал фрод** необходимо
- заблокировать **ДБО HARD**

### ОСОБЕННОСТИ ОБРАБОТКИ АЛЕРТОВ ПО ПЕРЕЧНЮ ПРАВИЛ

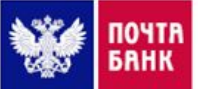

Повторный алерт (ДБО/Карточный), при этом по ранее обработанному карточному алерту, в SBL стоит комментарий «Разблокировка карты возможна только в ОПБ или ОПБ/007»

*(исключение: ответ ДФМиА/комментарий оставлен сотрудником в связи с подозрением на зафишенность)*

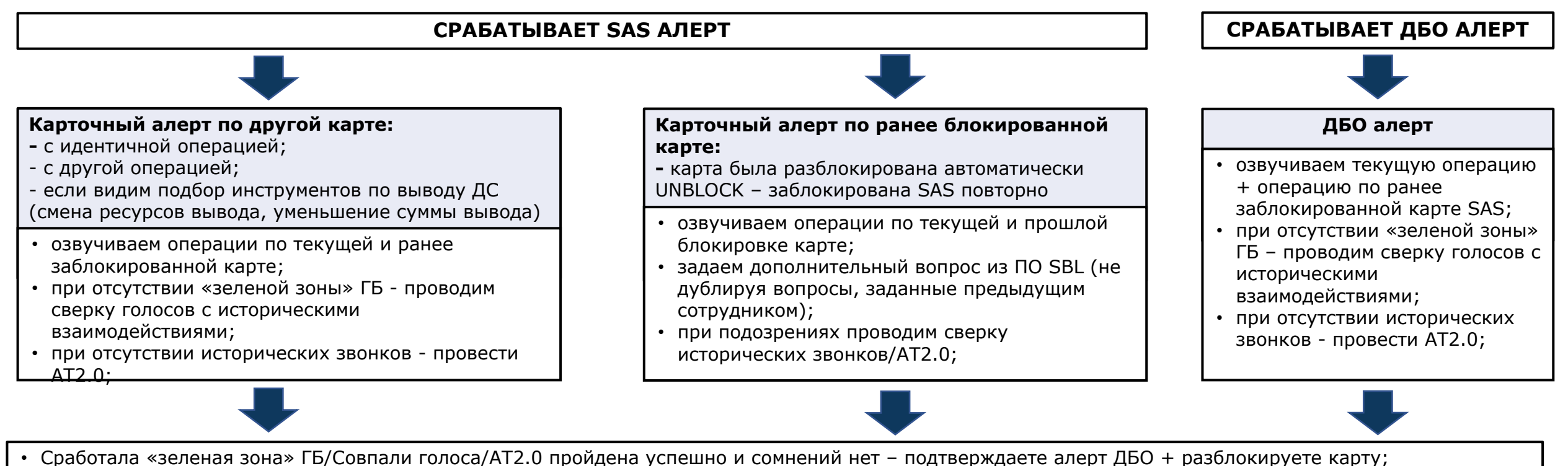

- АТ2.0 пройдена успешно, исторических звонков нет, у сотрудника остались сомнения принимаем решение совместно с РГ / направляем алерт на доп.
- проверку РГ (по шаблону №9); • Голоса не совпали с историческим взаимодействием/АТ2.0 пройдена не успешно – отклоняем текущие алерты. В зависимости от алерта – разблокировка ДБО/карт по форме 007/ОПБ

<sup>і</sup> При повторном обращении клиента по вопросу разблокировки карты на линию ОСОФМ (по старому алерту) при наличии комментария «разблокировка возможна только в ОПБ или ОПБ/007», если клиент уже был в Отделении и прошел АТ по фото, можно разблокировать карту при совокупности двух условий:

• комментарий оставлен сотрудником, в связи с подозрением на общение не с клиентом;

• получено подтверждение от клиента о посещении Отделения (при совпадении даты/адреса отделения в SBL)

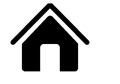

### ОСОБЕННОСТИ ОБРАБОТКИ АЛЕРТОВ ПРИ УСЛОВИЯХ

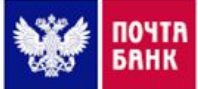

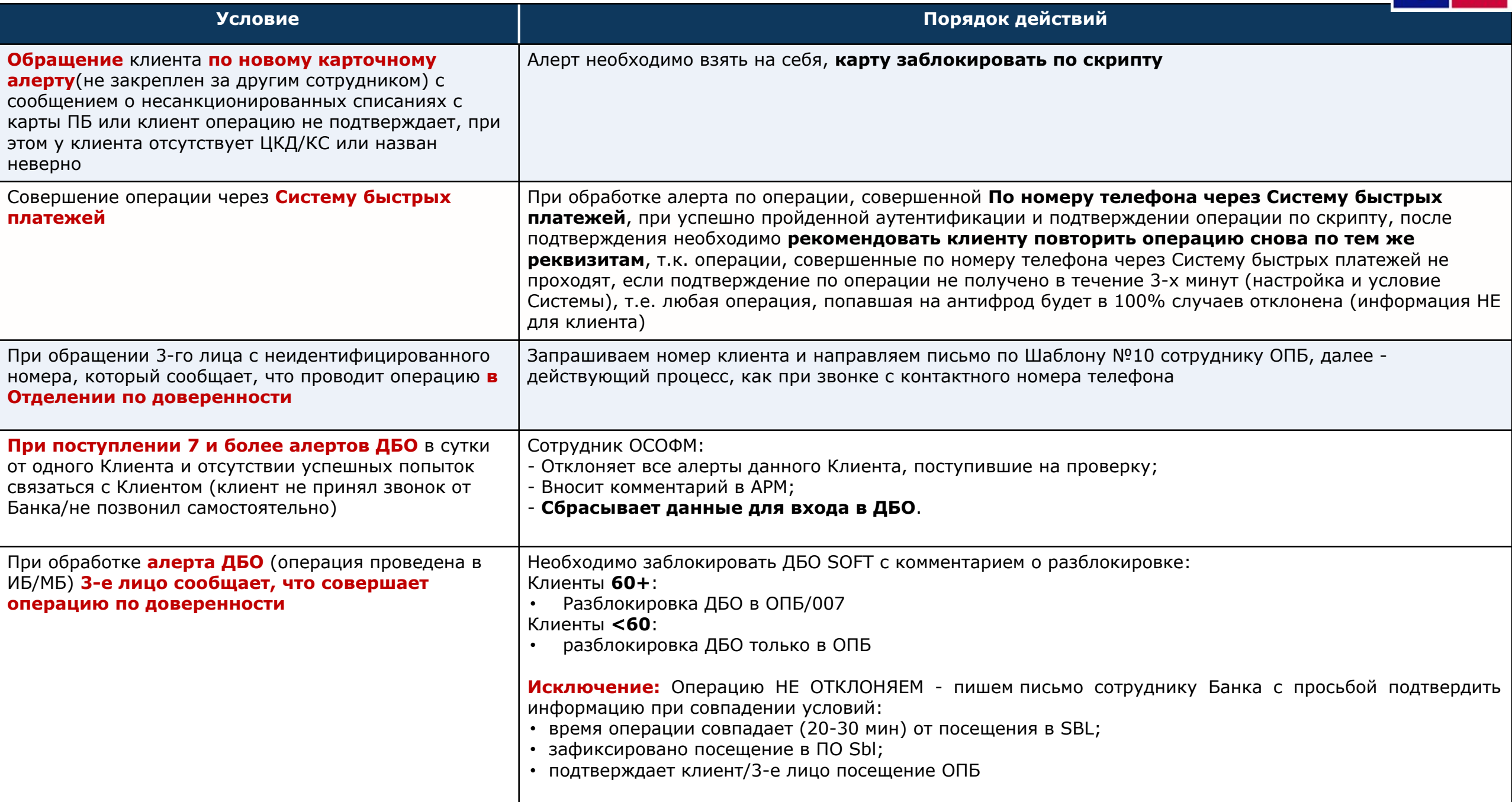

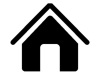

### **ОСОБЕННОСТИ ОБРАБОТКИ АЛЕРТОВ ПРИ УСЛОВИЯХ**

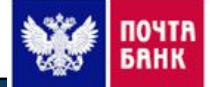

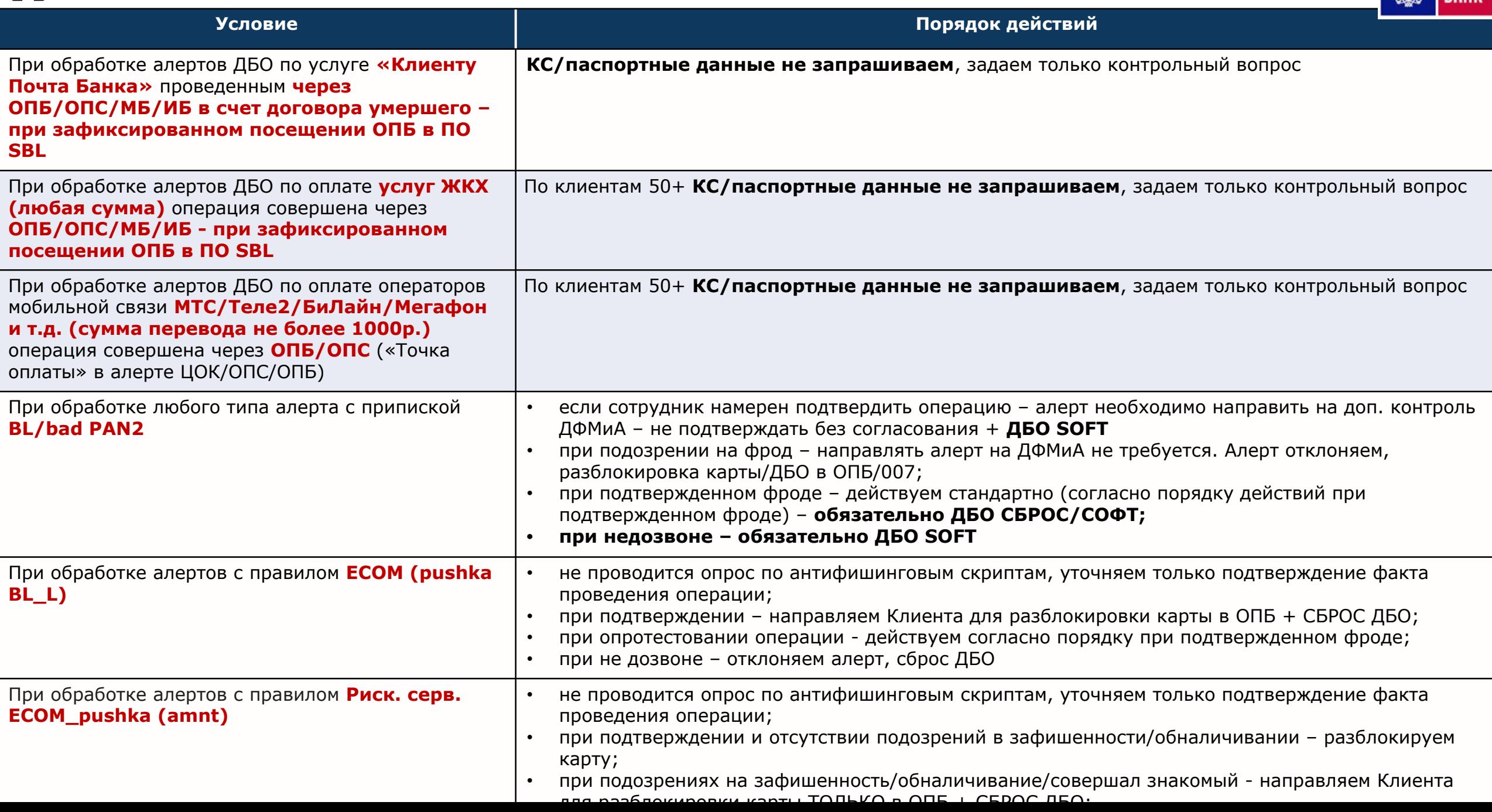

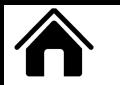

### **ОСОБЕННОСТИ ОБРАБОТКИ АЛЕРТОВ ПРИ УСЛОВИЯХ**

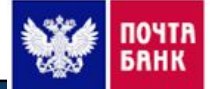

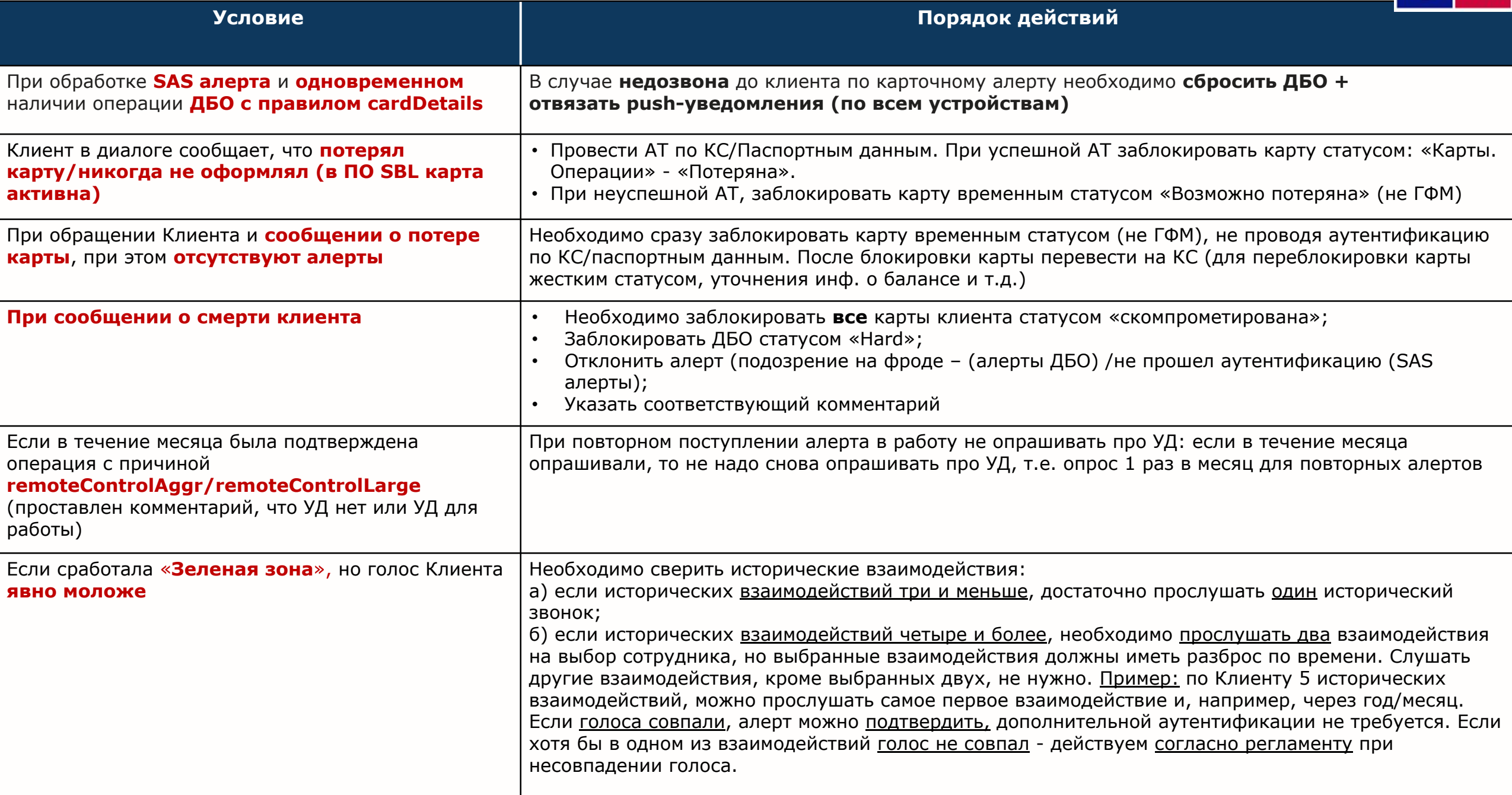

В диалоге вам становится известно, что клиент установил программы удаленного доступа на свои устройства по просьбе 3-их лиц (мошенничество)

Необходимо заблокировать карты:

□ Статусом «скомпрометирована» блокируем только те карты, данные которых клиент разгласил мошенникам;

Карты, данные которых клиент не разглашал, блокируем временным статусом (не ГФМ!), и предупреждаем об этом клиента, что он их может и самостоятельно разблокировать по звонку в КС, либо при обращении в Отделение банка.

**ВАЖНО!** Выбирать именно «Блокировка карты», а не «ГФМ блокировка карты», чтобы клиент мог её самостоятельно разблокировать по звонку в КС

При обработке алерта, Вам сообщают, что данный номер MT клиенту не принадлежит

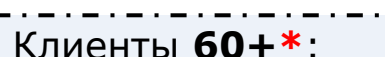

рекомендуется сразу обратиться на форму обратной связи на странице 007 сайта банка или в ОПБ (+ сброс/софт ДБО по алертам SAS);

#### Клиенты <60\*:

разблокировка карты/ДБО только в ОПБ.

#### **BAЖHO!**

- Если 3-е лицо задает дополнительные вопросы (ннапример, о возможности разблокировки карты, по подтверждению операции и т.п.) необходимо проконсультировать 3-е лицо о необходимости обратиться Клиенту в ОПБ/007. Если есть сомнения в легитимности операции, можно опросить по СКР4, задать наводящие вопросы по операции. Если 3-е лицо не задает вопросов
- дополнительную информацию МОЖНО He предоставлять.

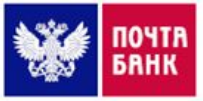

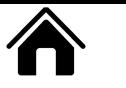

### ОСОБЕННОСТИ ОБРАБОТКИ АЛЕРТОВ ПРИ ПОДОЗРЕНИЯХ НА ВНУТРЕННИЙ ФРОД СО СТОРОНЫ СОТРУДНИКА КЦ/ЦОК/ОПС

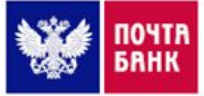

#### **Ƕперация совершается без личного присутствия клиента:**

- •Операция совершается через КЦ/ЦОК/ОПС (в платежном фронте), при этом клиент не посещал/не находится в Отделении;
- Денежные средства переводятся на счет сотрудника, при этом **клиент отрицает сам факт перевода**, сообщая, что производит отмену страховки или ЧДП

#### **Dzлиент подтверждает сам факт перевода:**

•Денежные средства переводятся на счет сотрудника КЦ/ЦОК/ОПС, при этом клиент **подтверждает сам факт перевода, сообщает, что необходимо обналичить денежные средства** (превышен лимит и т.д.);

•Ƿроизводится оплата сотовой связи, квартплаты и т.д.

• Алерт ДБО **отклонить**, оставить комментарии в APM;

- Сбросить вход в ДБО клиента с целью безопасности;
- ǯаблокировать карты получателя мошеннического платежа тематикой ГФМ, статусом: «Возможно потеряна» и ДБО статусом Soft с комментарием
- «Разблокировка карт и ЛБО возможна Только в Отделении Банка Код 501.12»

Направить информационное письмо с описанием фродового кейса на п/я ОБПБ СБ **obpb\_sb@pochtabank.ru по Шаблону № 3** 

Ƕперацию необходимо **подтвердить** при условии успешно пройденной аутентификации и отсутствии подозрений на общение с 3-м лицом

Ƿисьмо не формируется

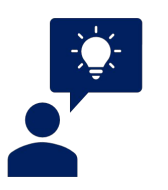

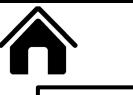

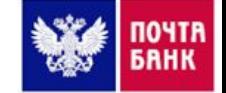

Клиент звонит со своего уникального номера телефона

- зафиксировать страну пребывания клиента;
- провести процедуру аутентификации;
- обязательно опросить по антифишинговым скриптам

При возникновении у сотрудника подозрений на общение не с клиентом провести АТ2.0/прослушку голоса и обработать по результатам проверки. При отсутствии подозрений подтвердить алерт

Клиент сообщает, что звонит со своего номера телефона, при этом, его номер  $\Box$ определяется некорректно

Клиент обращается с неконтактного номера телефона и сообщает, что не  $\Box$ имеет возможности позвонить в Банк с контактного номера телефона/ не имеет возможности позвонить с отключенным АОН/со своего номера телефона

Запрашиваем контактный номер телефона;

- 2. Фиксируем страну пребывания клиента;
- 3. Проводим усиленную аутентификацию (АТ2.0):
- При успешно пройденной АТ2.0 обязательно опрашиваем по антифишинговым скриптам!!! После завершения диалога проверяем наличие операций в FIMI с присутствием карты в заявленной стране (инструкция ниже):

□ наличие операций = подтверждаем алерт (голос можно не сверять)

□ нет операций = сверка голоса

Можно предложить клиенту альтернативу: перезвонить из ДБО (приложение Почта Банк Онлайн): - если клиент согласен перезвонить из ДБО, то завершаем диалог, ожидаем повторного обращения клиента;

-если клиент не может перезвонить из ДБО, то действуем по текущему регламенту.

• Голос совпал - подтверждаем алерт;

#### • Голос не совпал:

- алерт ДБО отклоняем алерт, ДБО Soft разблокировка в ОПБ/007;
- алерт SAS отклоняем алерт, разблокировка карты в ОПБ/007.

• Нет исторических звонков -

проводим согласование с РГ (чтобы проверить отсутствие исторических взаимодействий), при отсутствии подозрений подтвердить алерт. На доп. проверку РГ направлять не нужно.

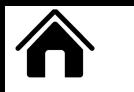

### ПАМЯТКА ПО РАБОТЕ С ВОЗРАЖЕНИЯМИ КЛИЕНТА

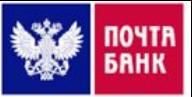

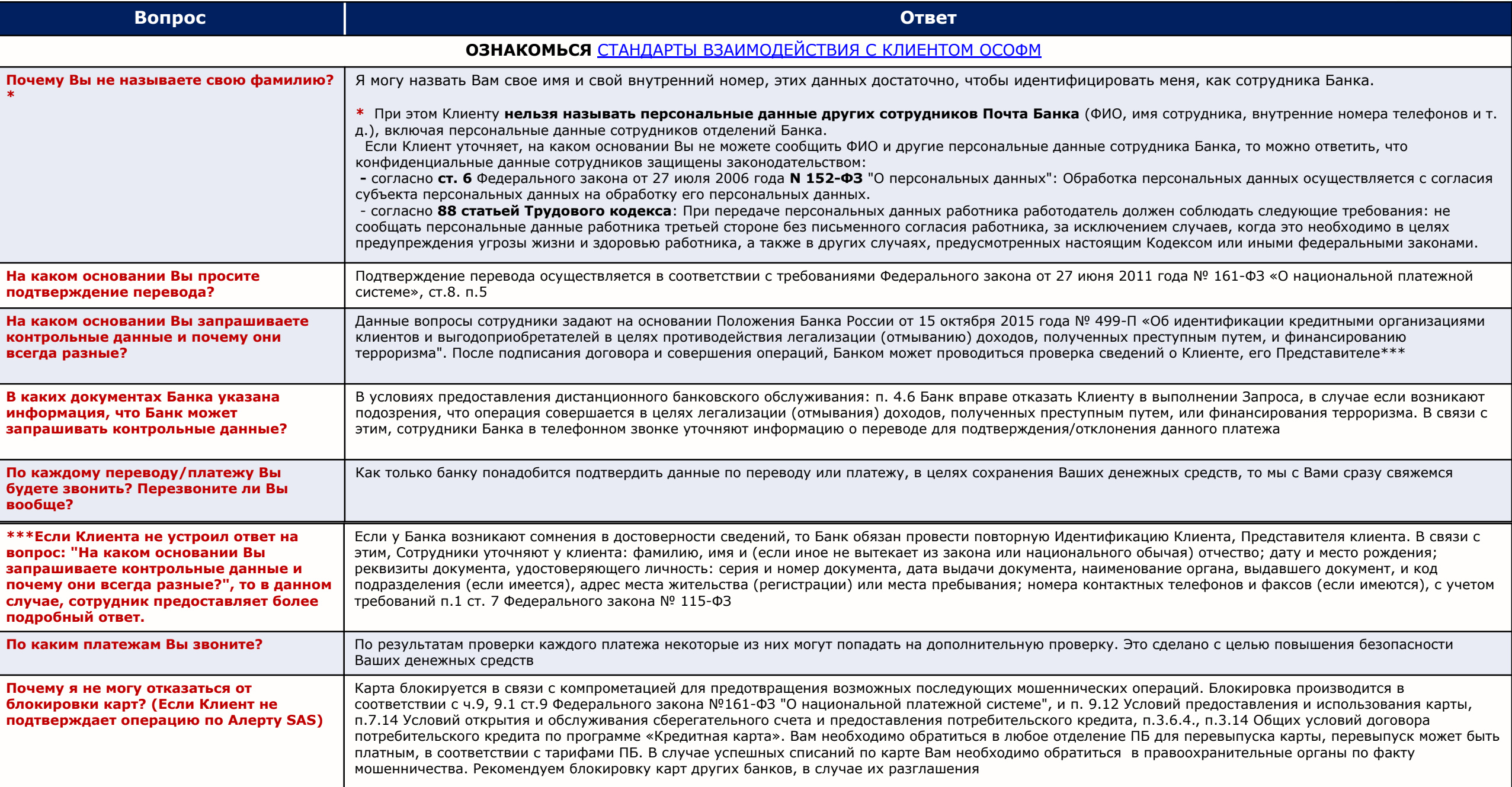

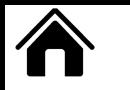

### ДИАЛОГ С КОНФЛИКТНЫМИ/НЕГАТИВНЫМИ КЛИЕНТАМИ

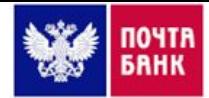

Ƿри общении с конфликтными/негативными клиентами, которые переходят на личности, и диалог с которыми не несет конструктивный характер - главное сохранять спокойствие и самообладание. При работе с такими клиентами необходимо отвечать стандартными фразами:

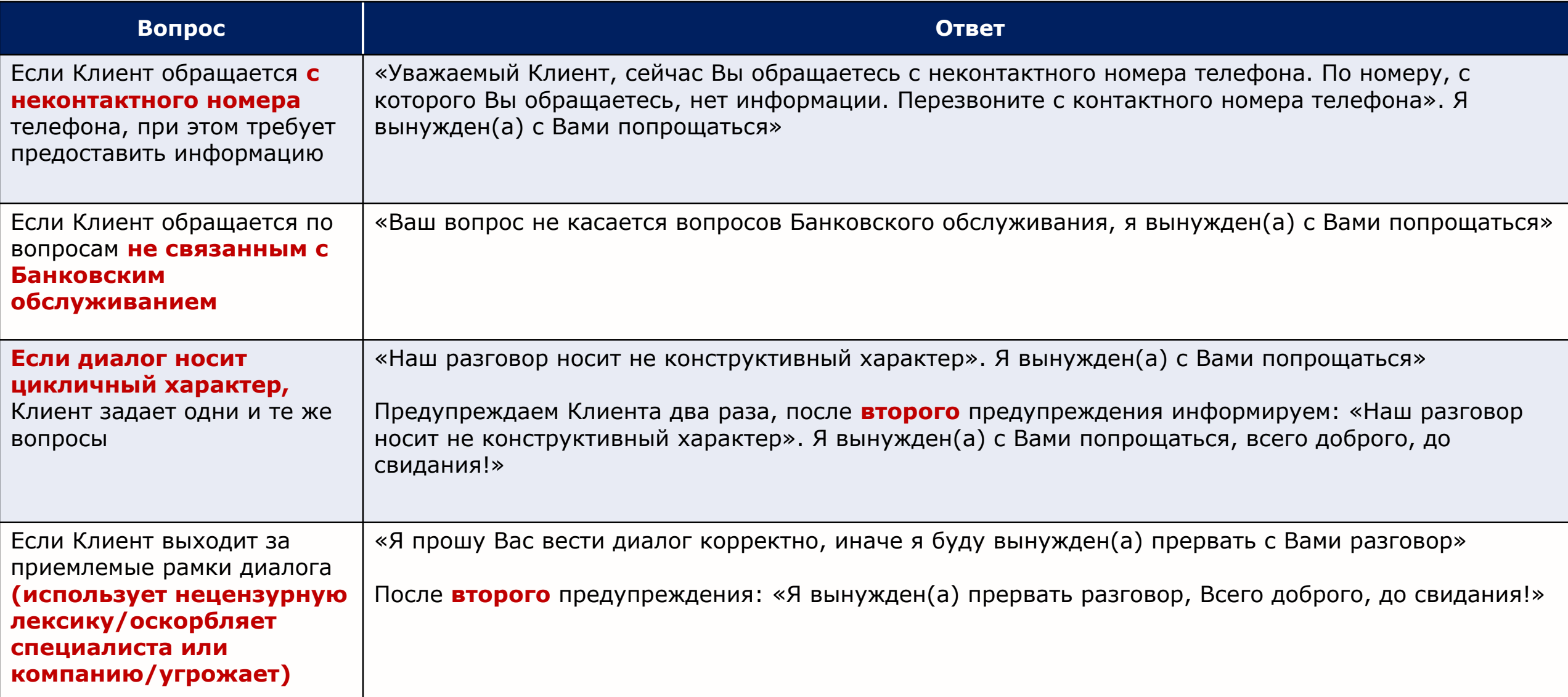

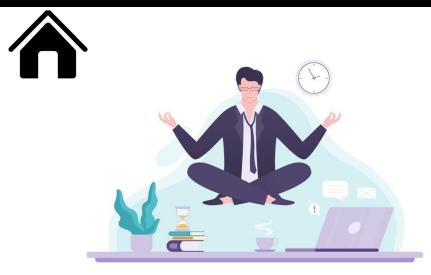

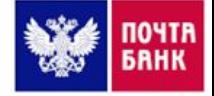

#### Помните: Свой доб. внутренний номер ОСОФМ Вы предоставить обязаны!

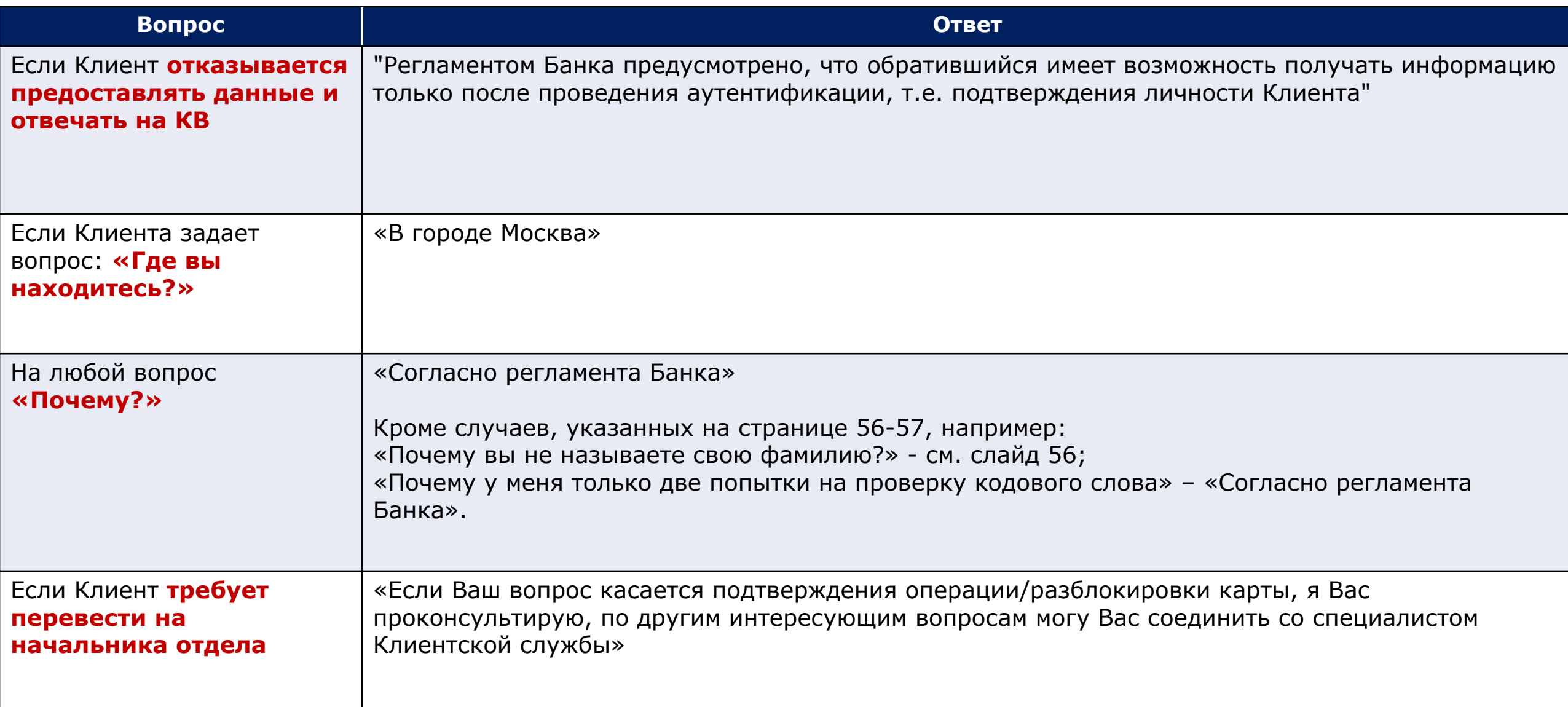

### ПРОЦЕДУРА РАЗБЛОКИРОВКИ КАРТ И/ИЛИ ДБО КЛИЕНТА НА САЙТЕ БАНКА

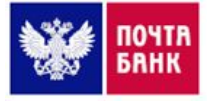

#### **КЛИЕНТ ПБ**

Для разблокировки карты или ДБО клиенту необходимо обратиться на форму обратной связи на сайте Банка https://www.pochtabank.ru/007 -«Разблокировка карт и/или доступа в ДБО»:

- написать заявление от руки;
- сделать 3 фото (заявление, себя с заявлением, себя с паспортом, открытым на развороте с фотографией и данными о месте и дате выдачи паспорта);
- прикрепить на странице Заявления клиентов с формы ОС сайта Банка поступают на п/я **007@pochtabank.ru.**

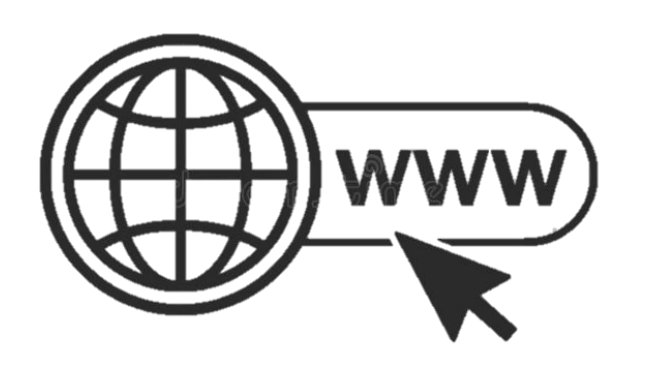

### СОТРУДНИК ОСОФМ

Ƿри поступлении заявления клиента на п/я **007@pochtabank.ru сотрудник:**

- Проверяет причину блокировки карты/ДБО;
- Сверяет данные с фото клиента с документами; прикрепленными в ПО SBL (алгоритм поиска документов):

а) При отсутствии документов/фото в SBL, необходимо:

- проверить паспорт на действительность на сайте http://services.fms.gov.ru/info-service.htm?sid=2000;
- сверить приложенное фото клиента с фото в паспорте; • при обращении иностранного клиента – сверить приложенное фото клиента с фото в паспорте.

3. Ƿроверяет фото клиента и скан паспорта клиента на подлинность;

4. Ƿринимает взвешенное решение о разблокировке карты/ДБО, согласно внутренних процедур ОСОФМ:

a) при отрицательном решении – в SBL необходимо выбрать подтему «РАЗБЛОКИРОВКА КАРТЫ/ДБО» со статусом «не

выполнено», оставить необходимый комментарий;